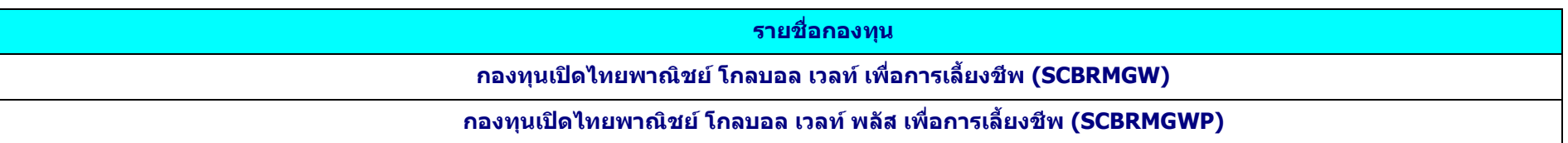

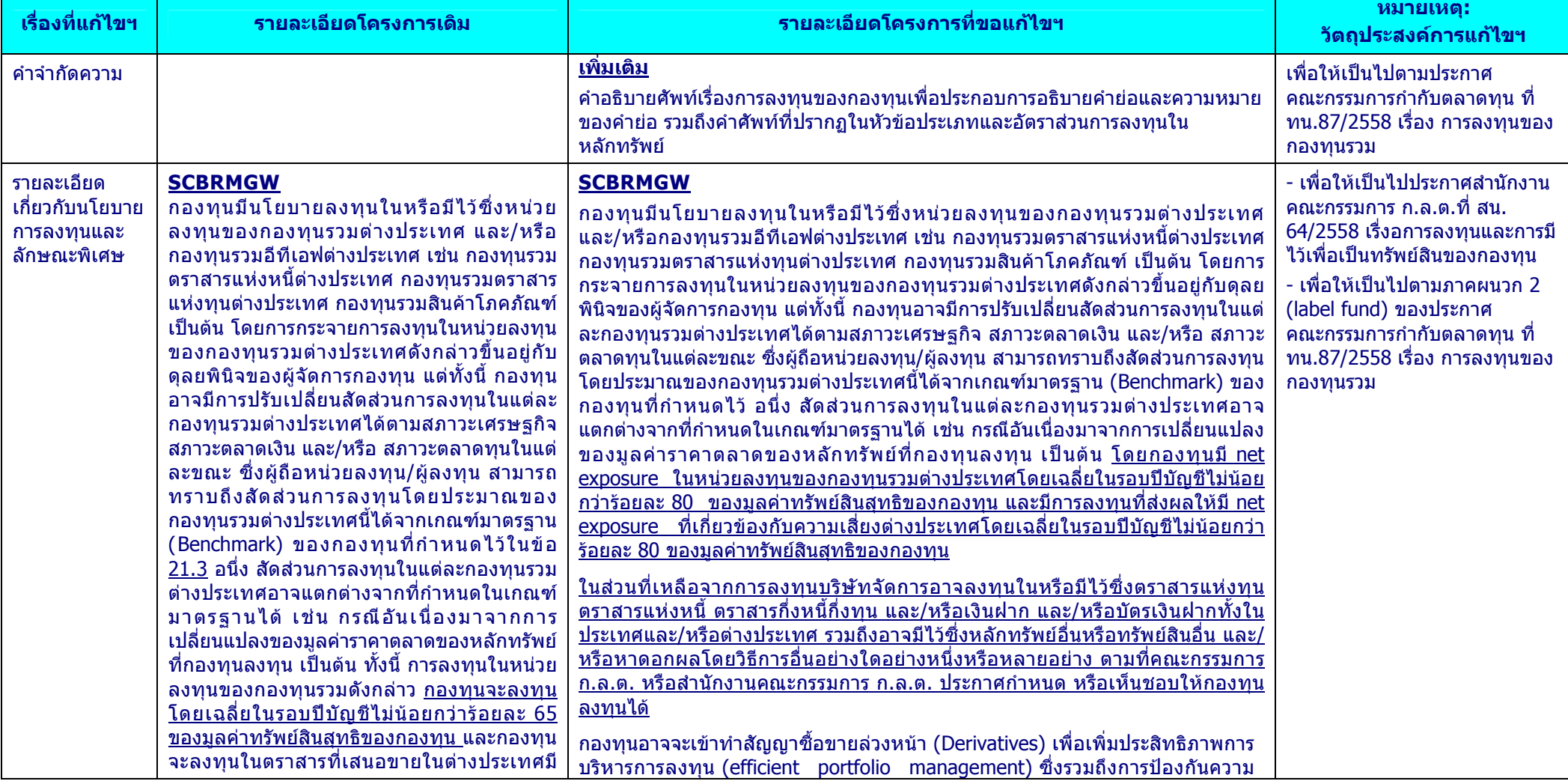

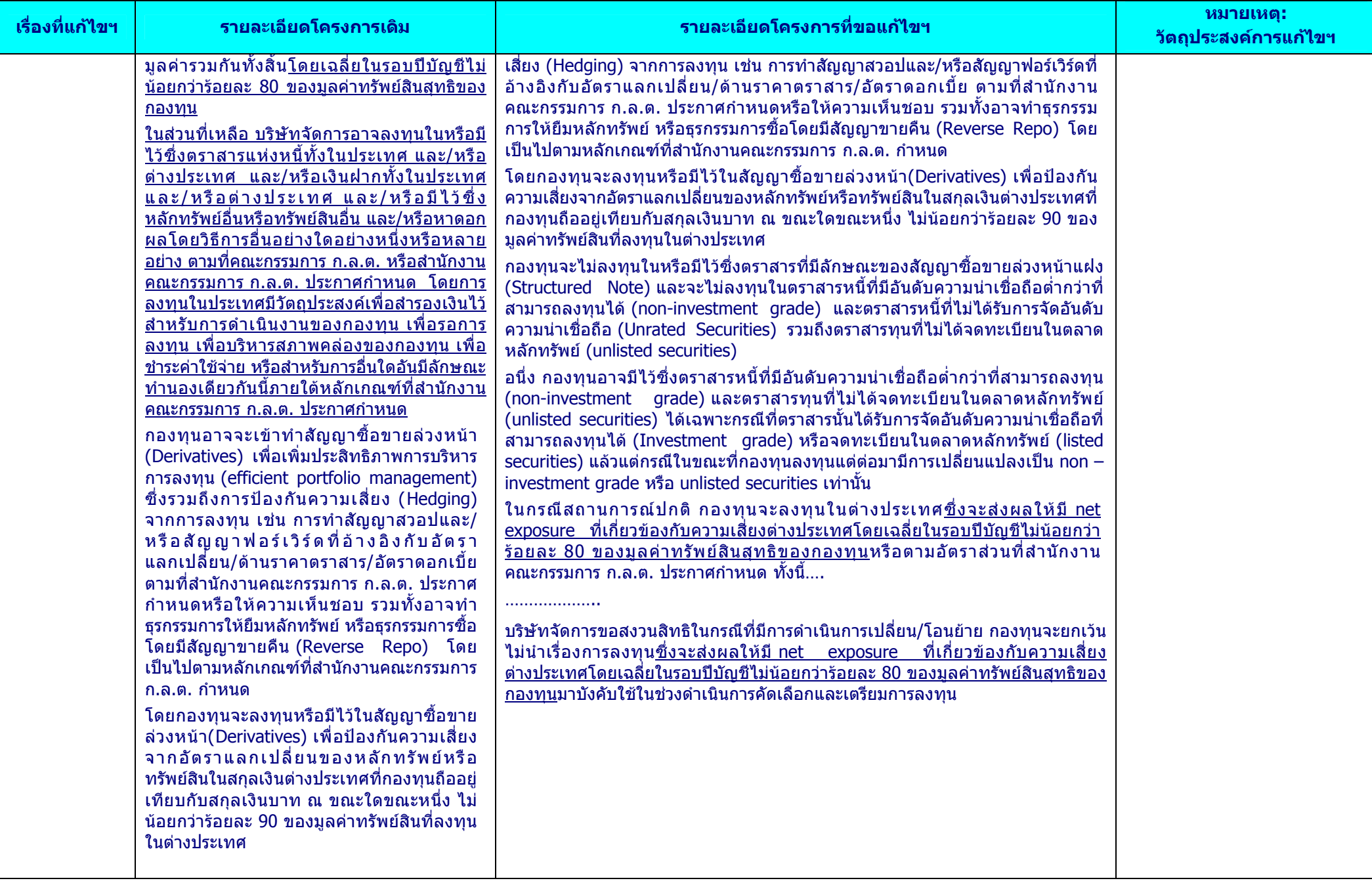

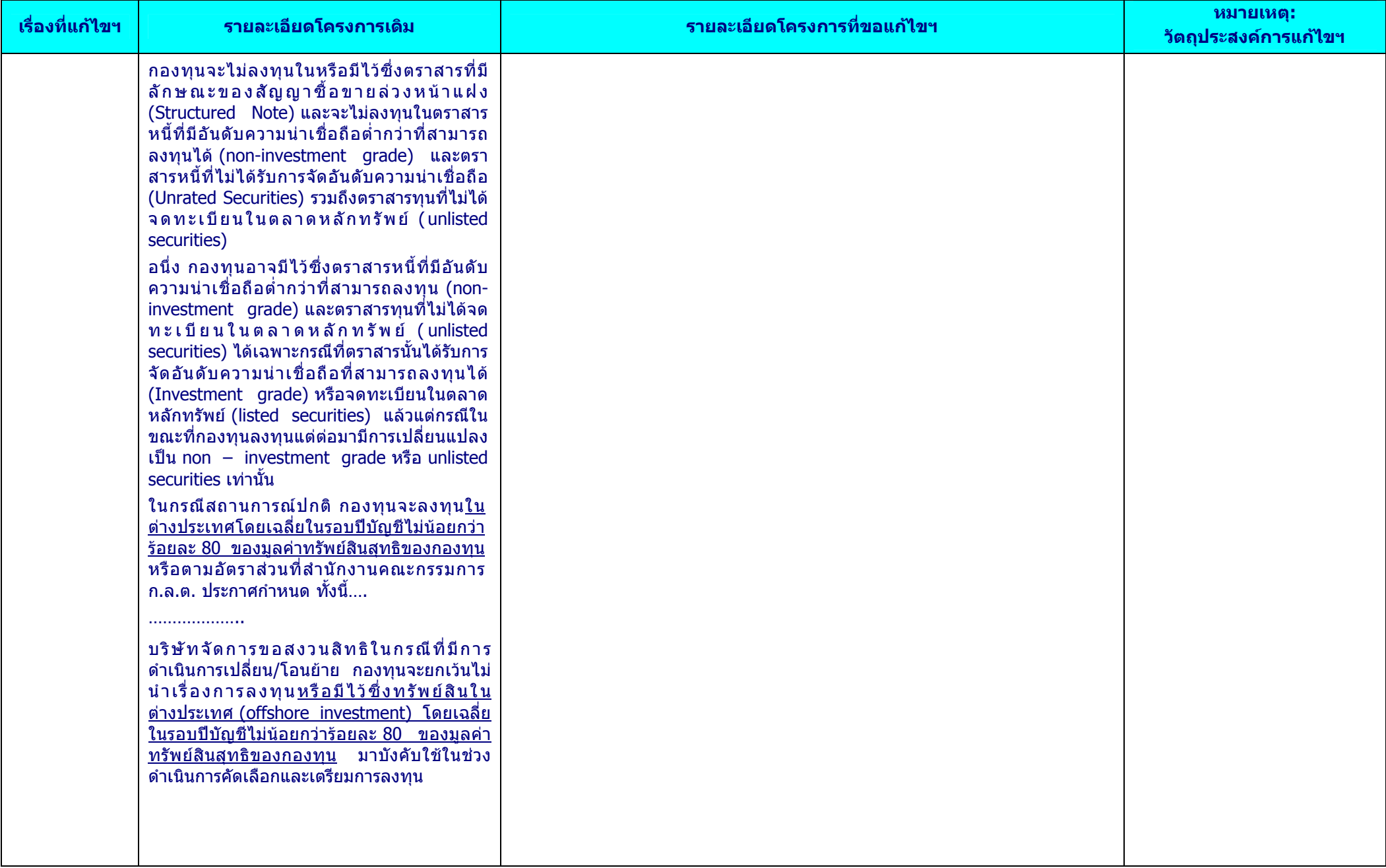

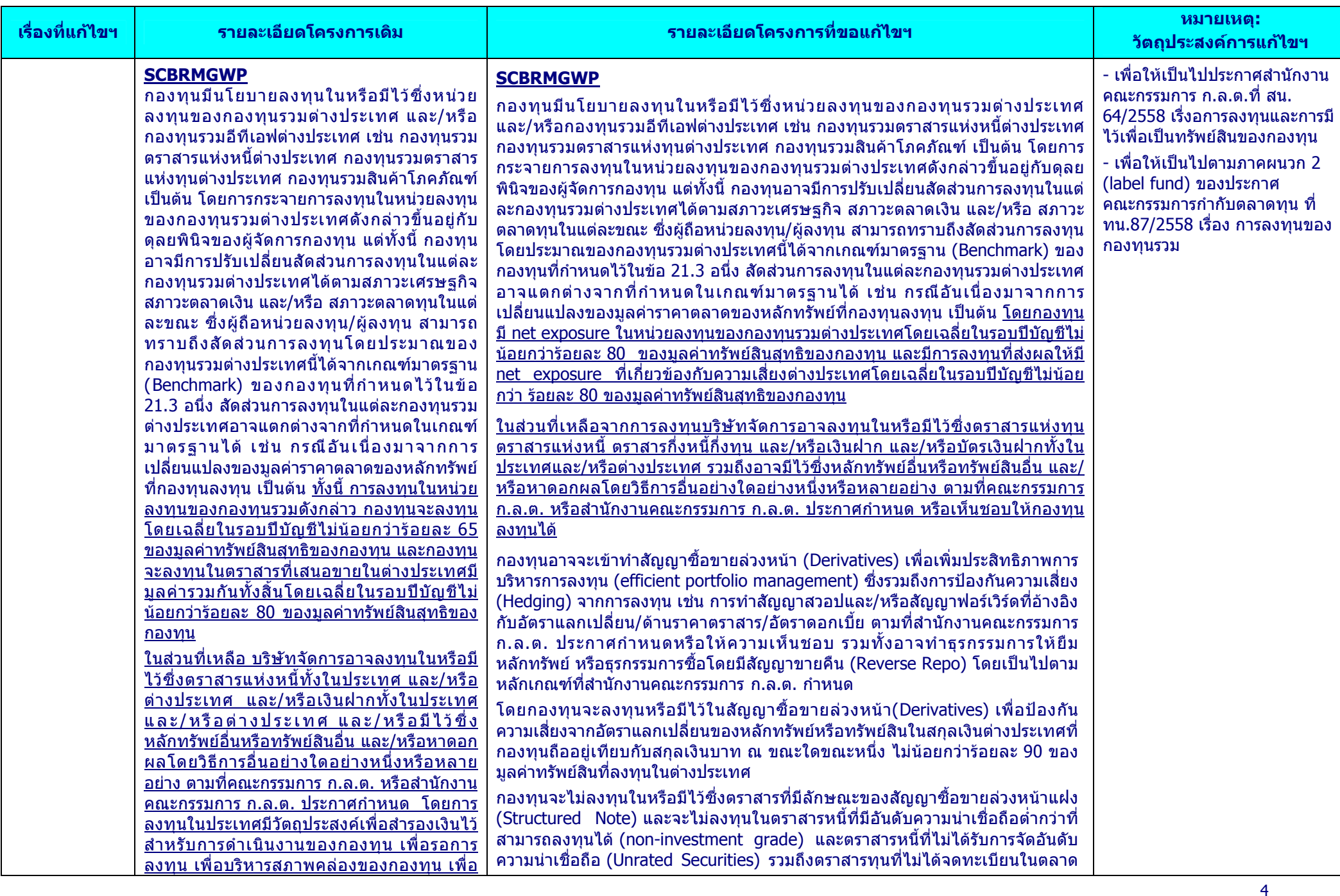

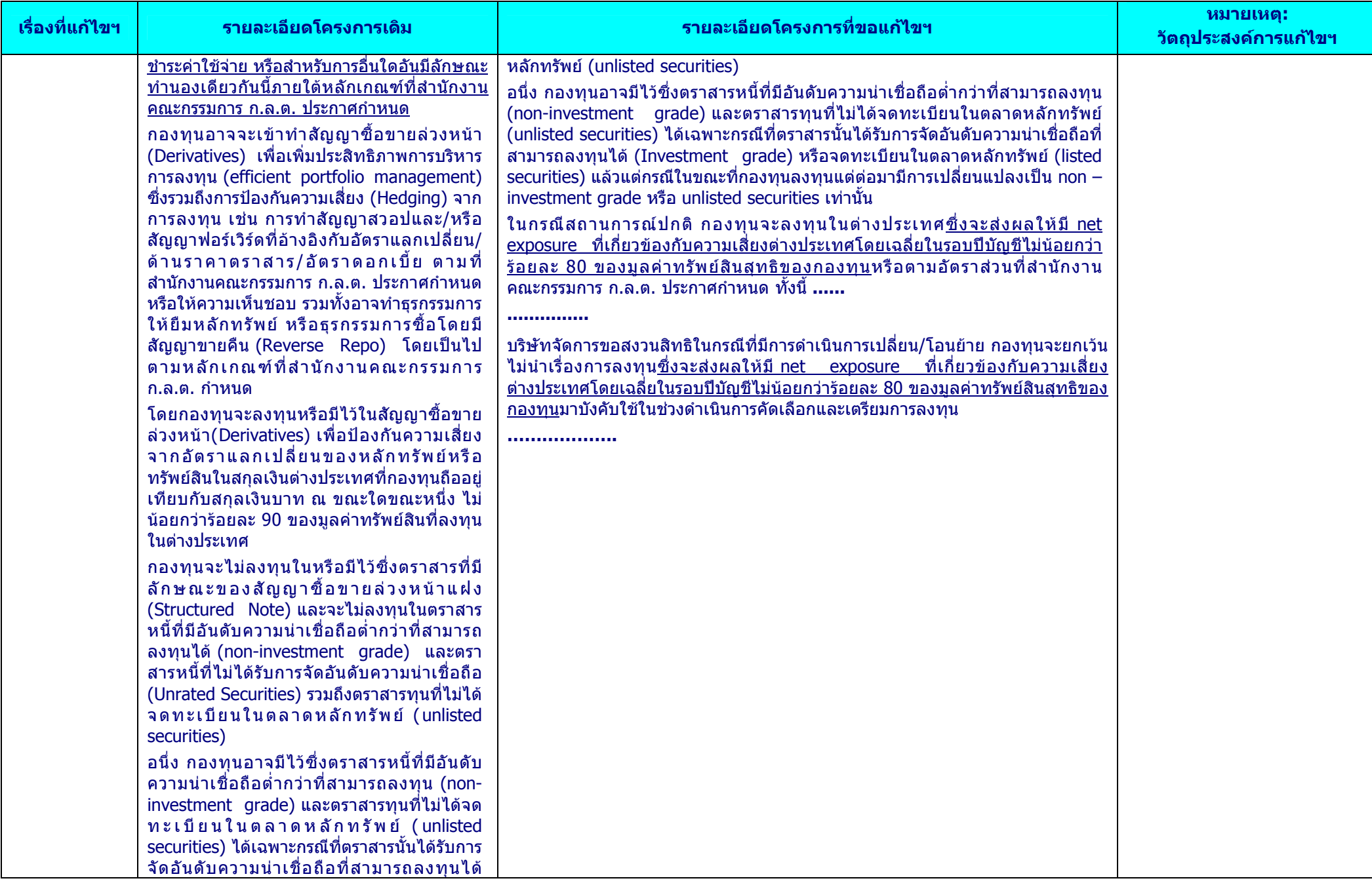

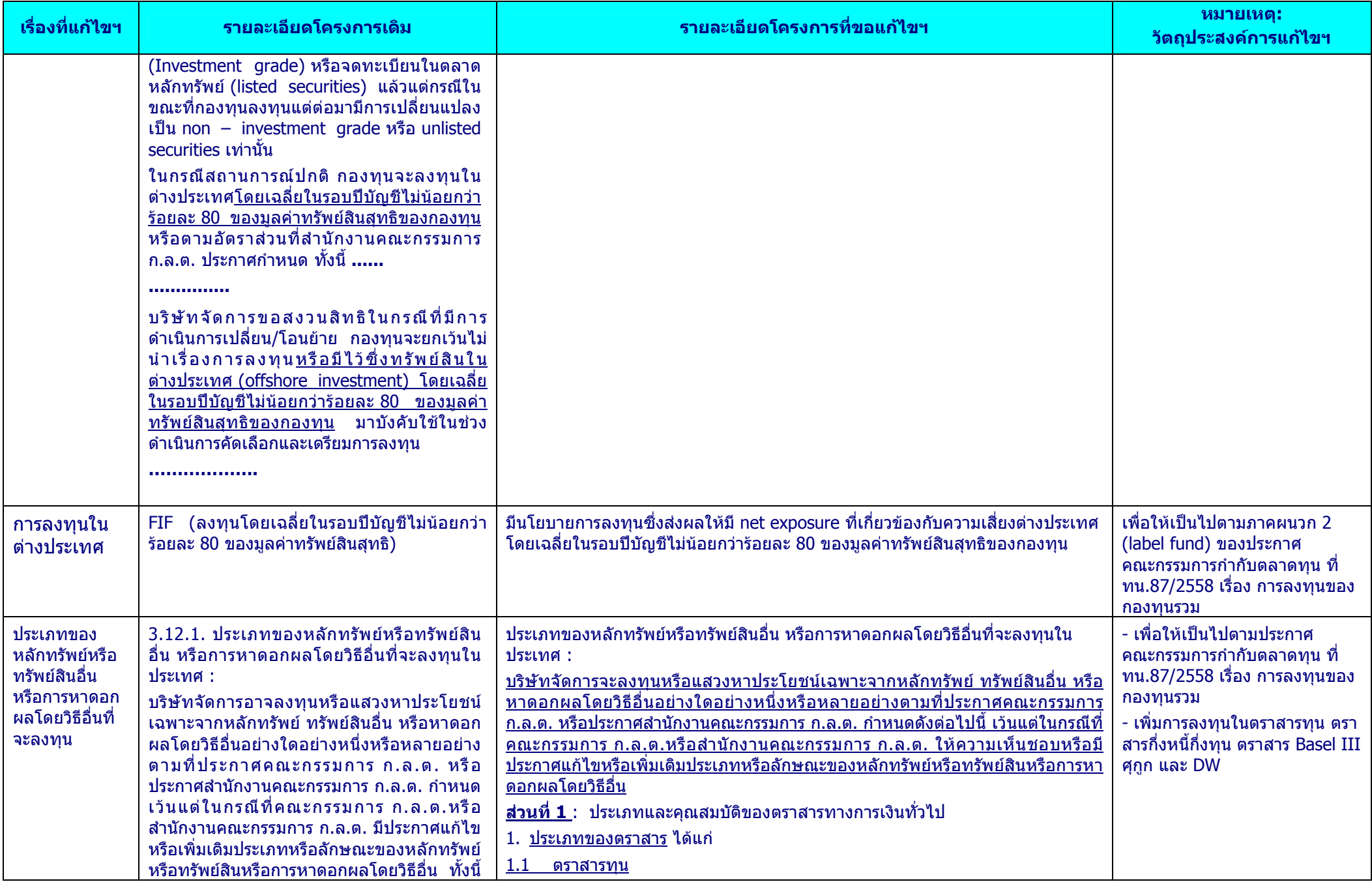

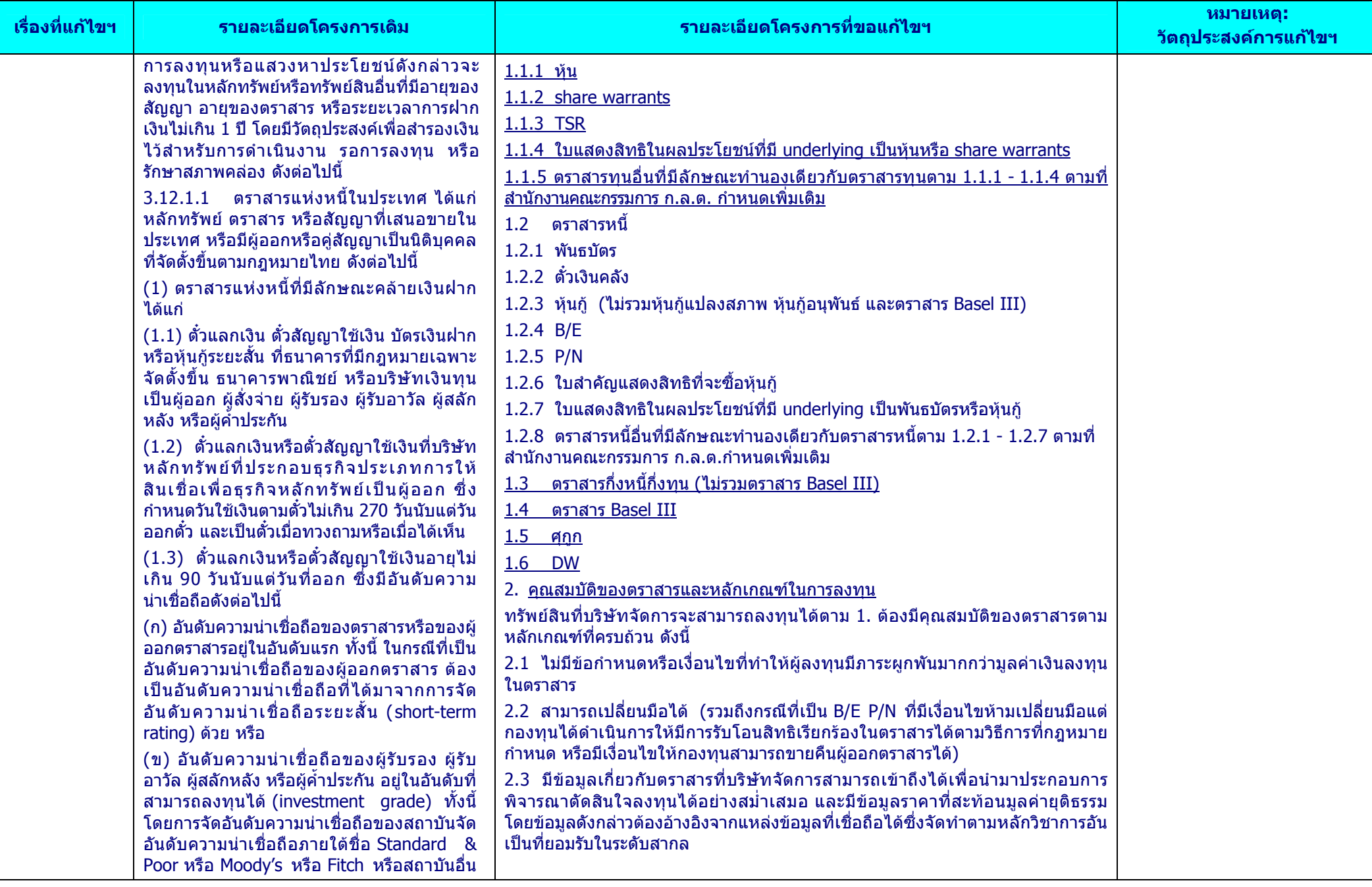

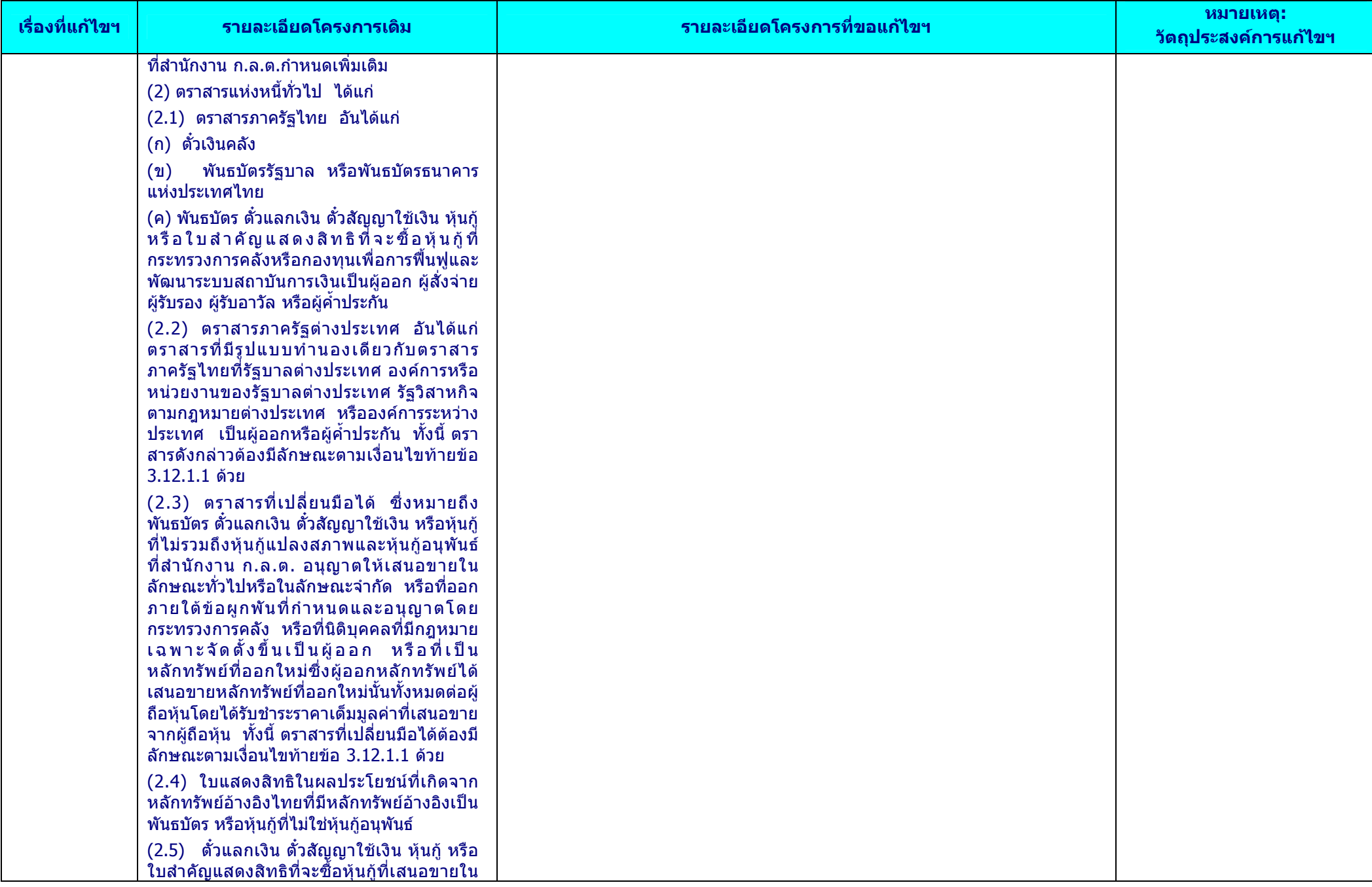

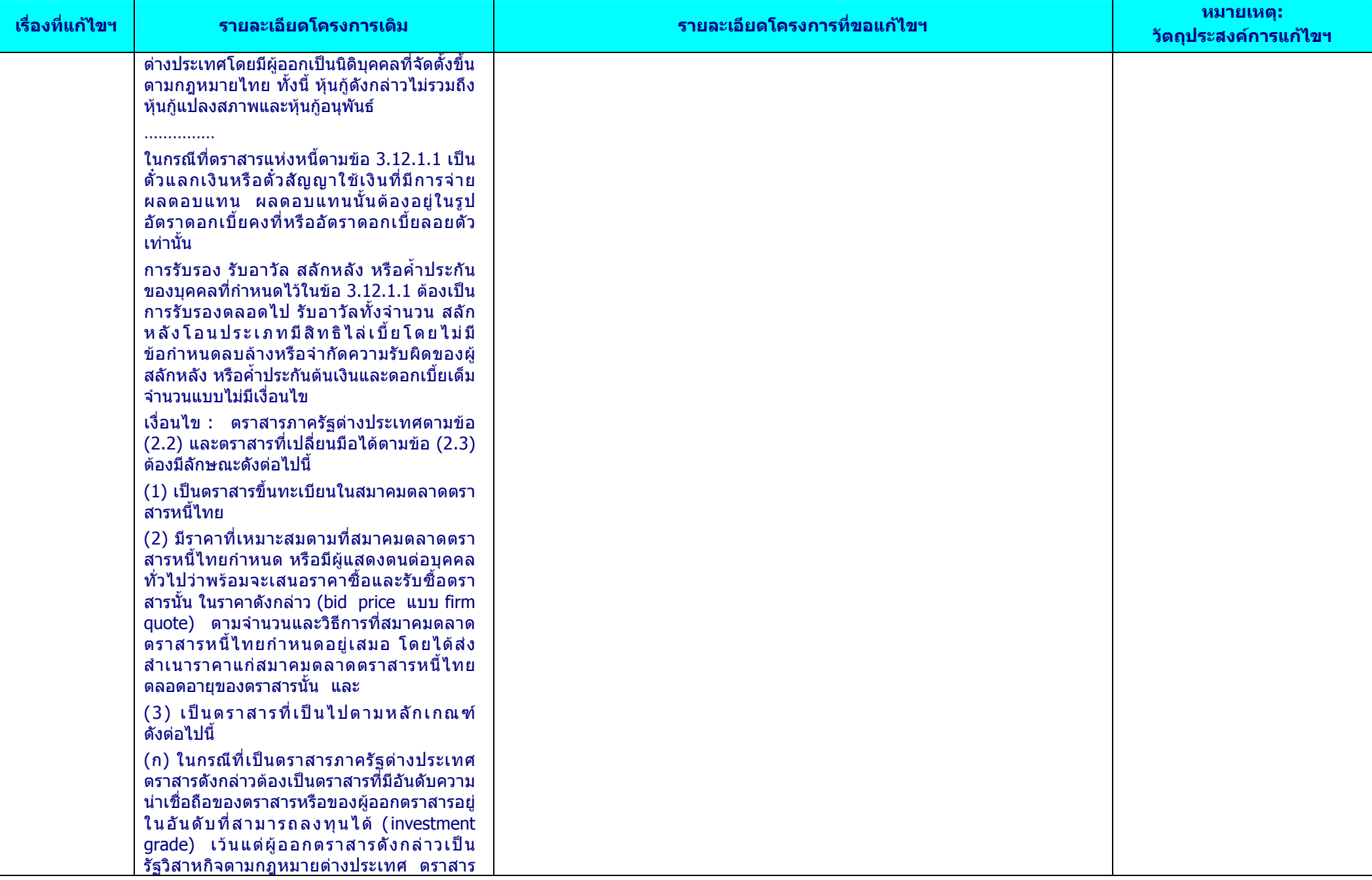

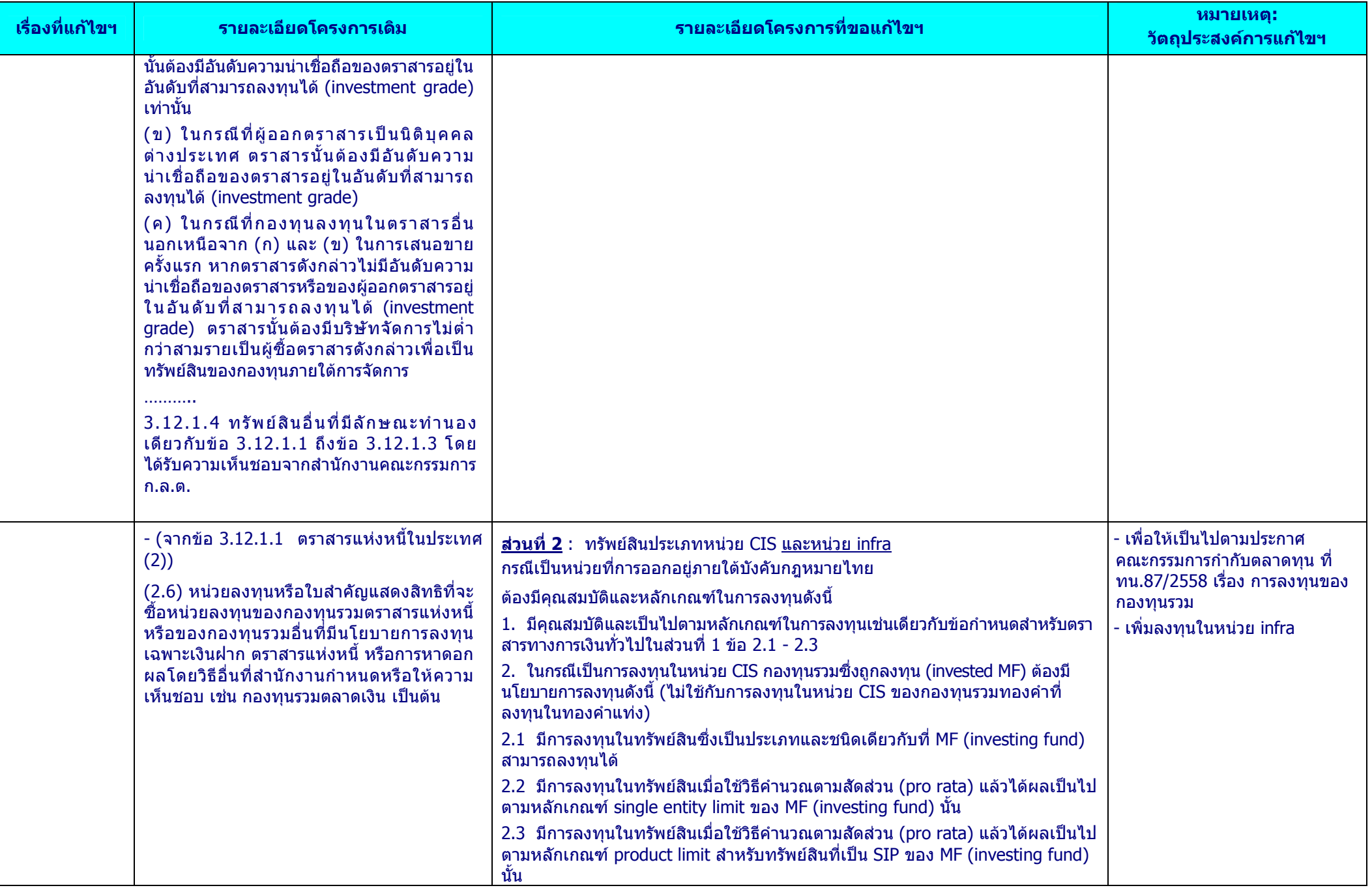

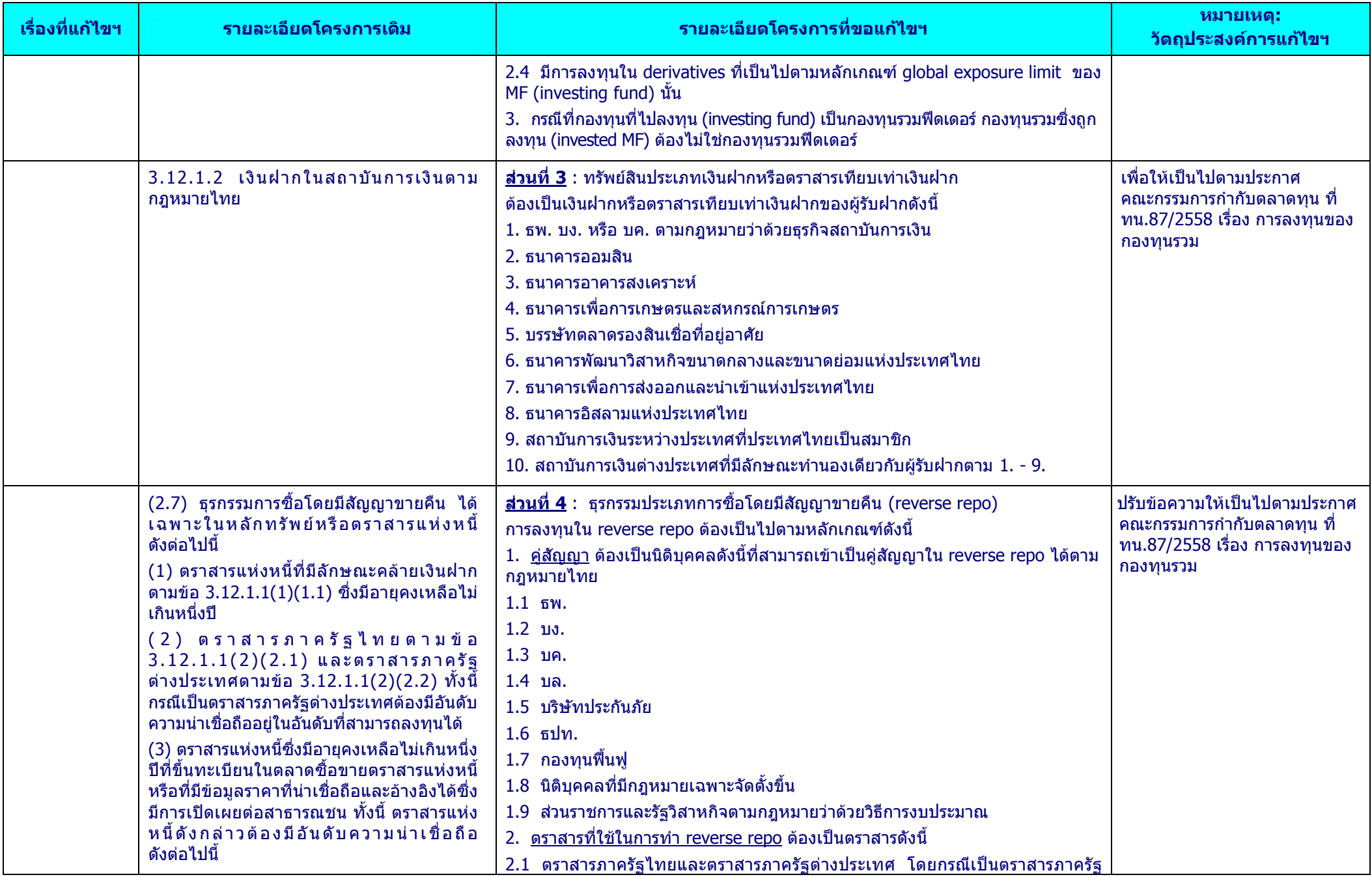

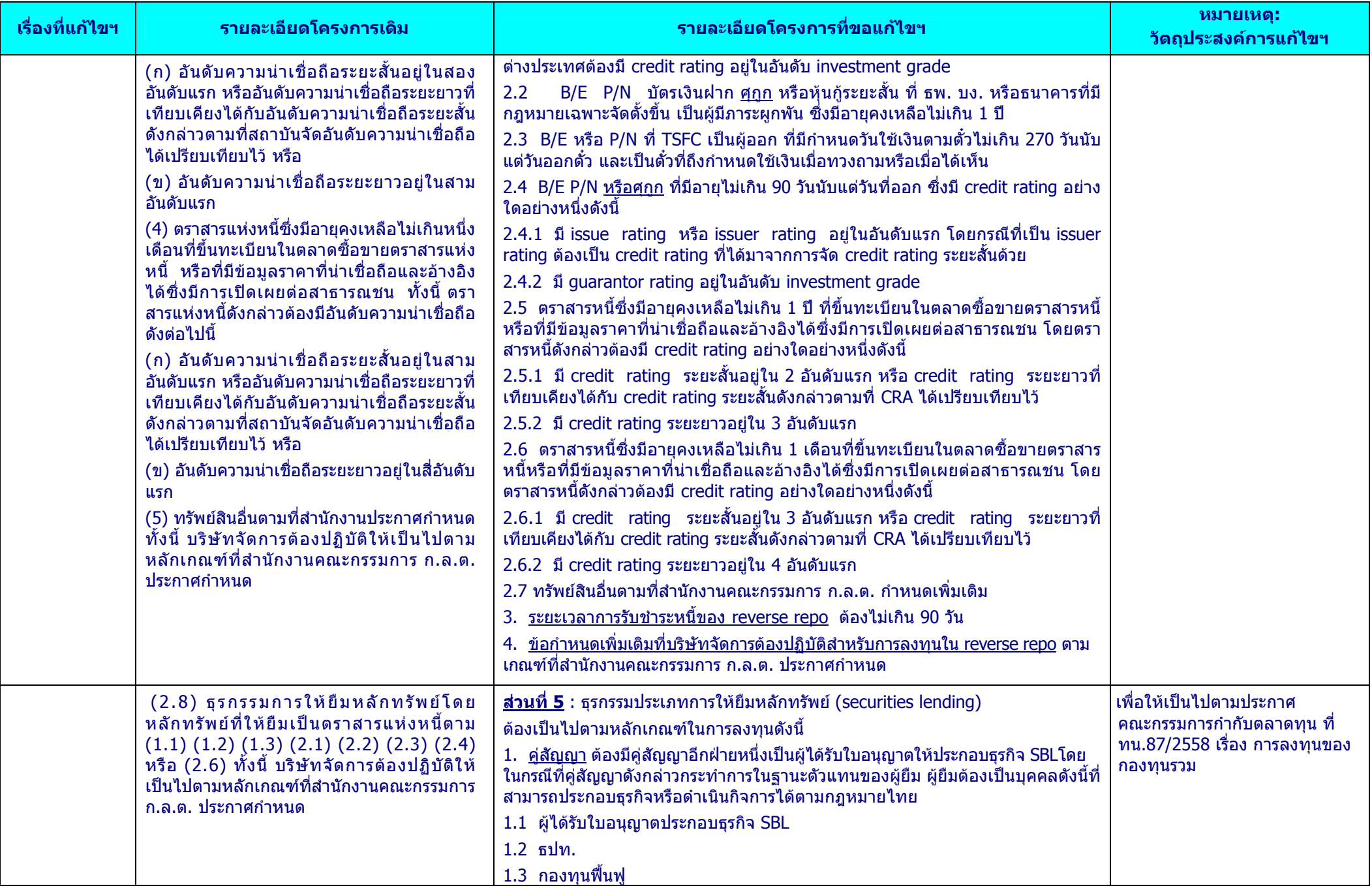

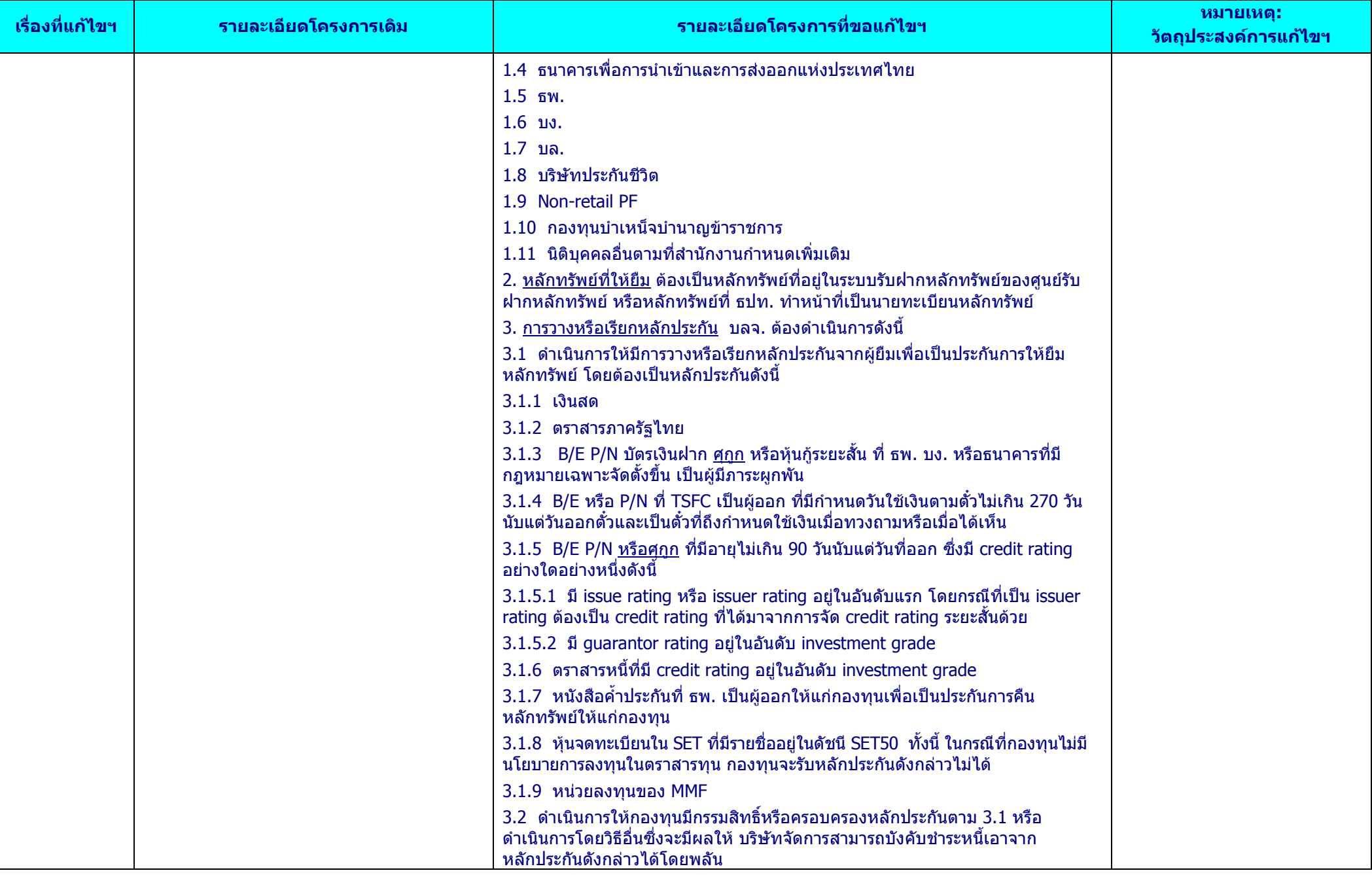

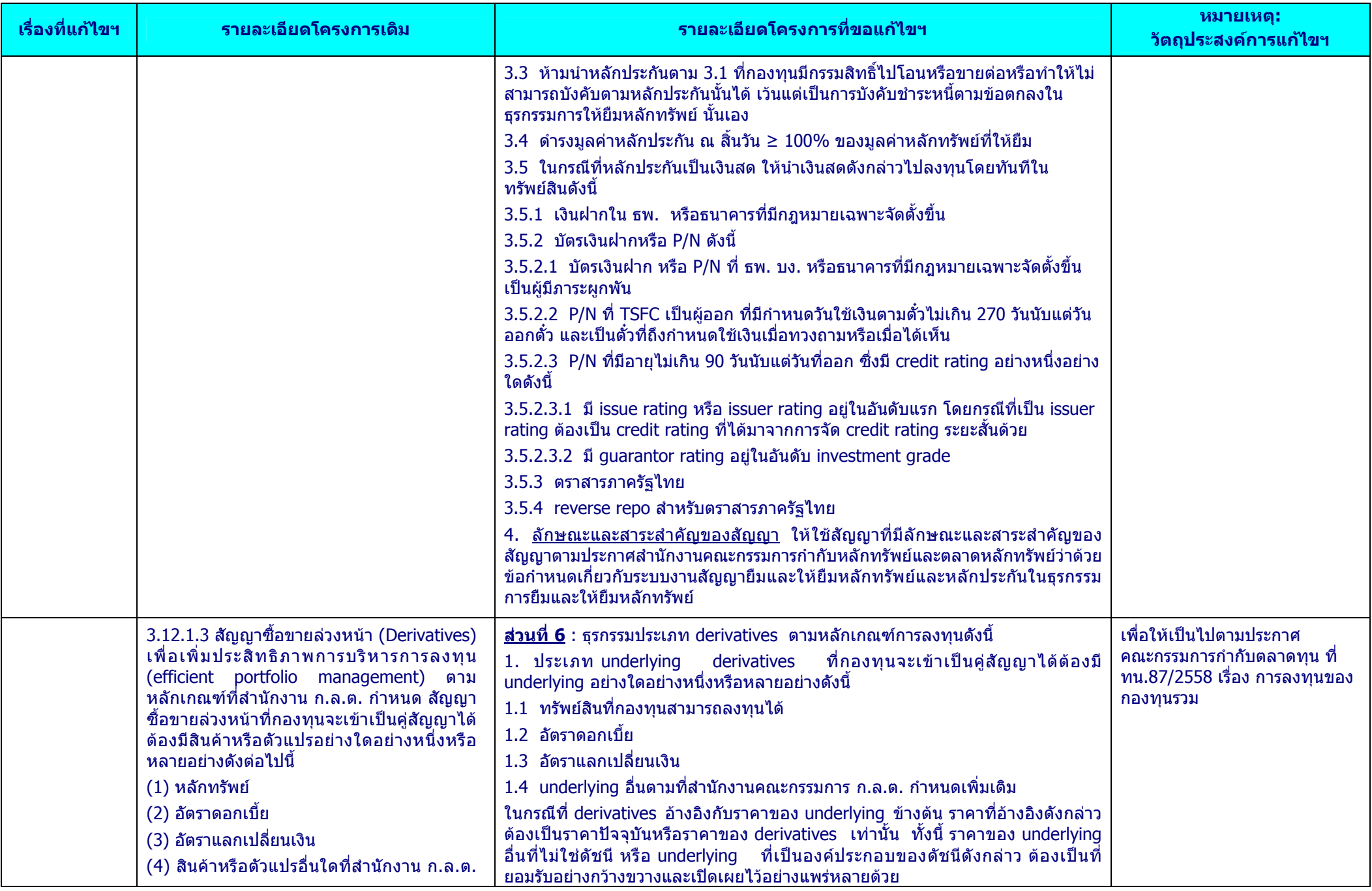

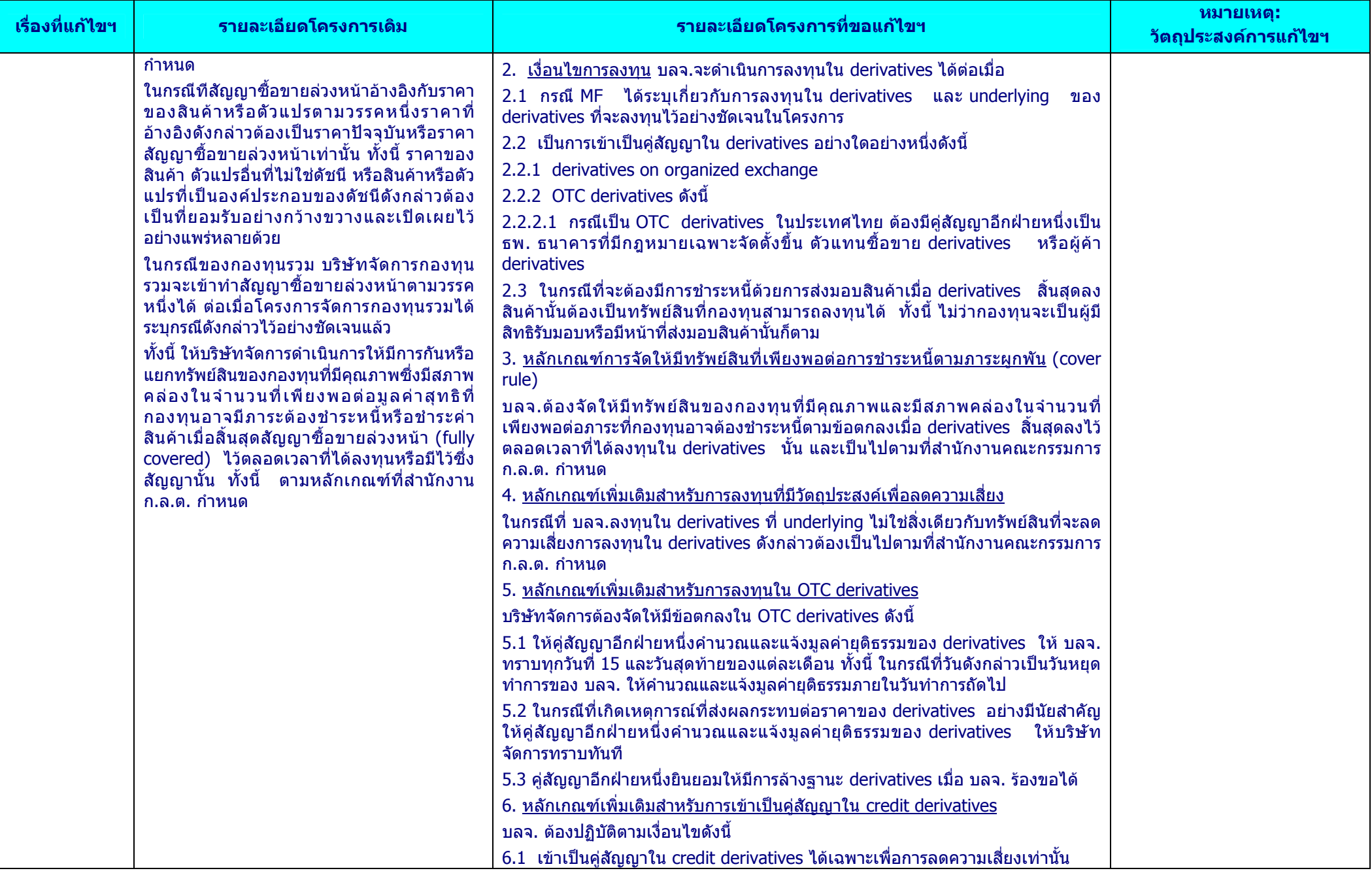

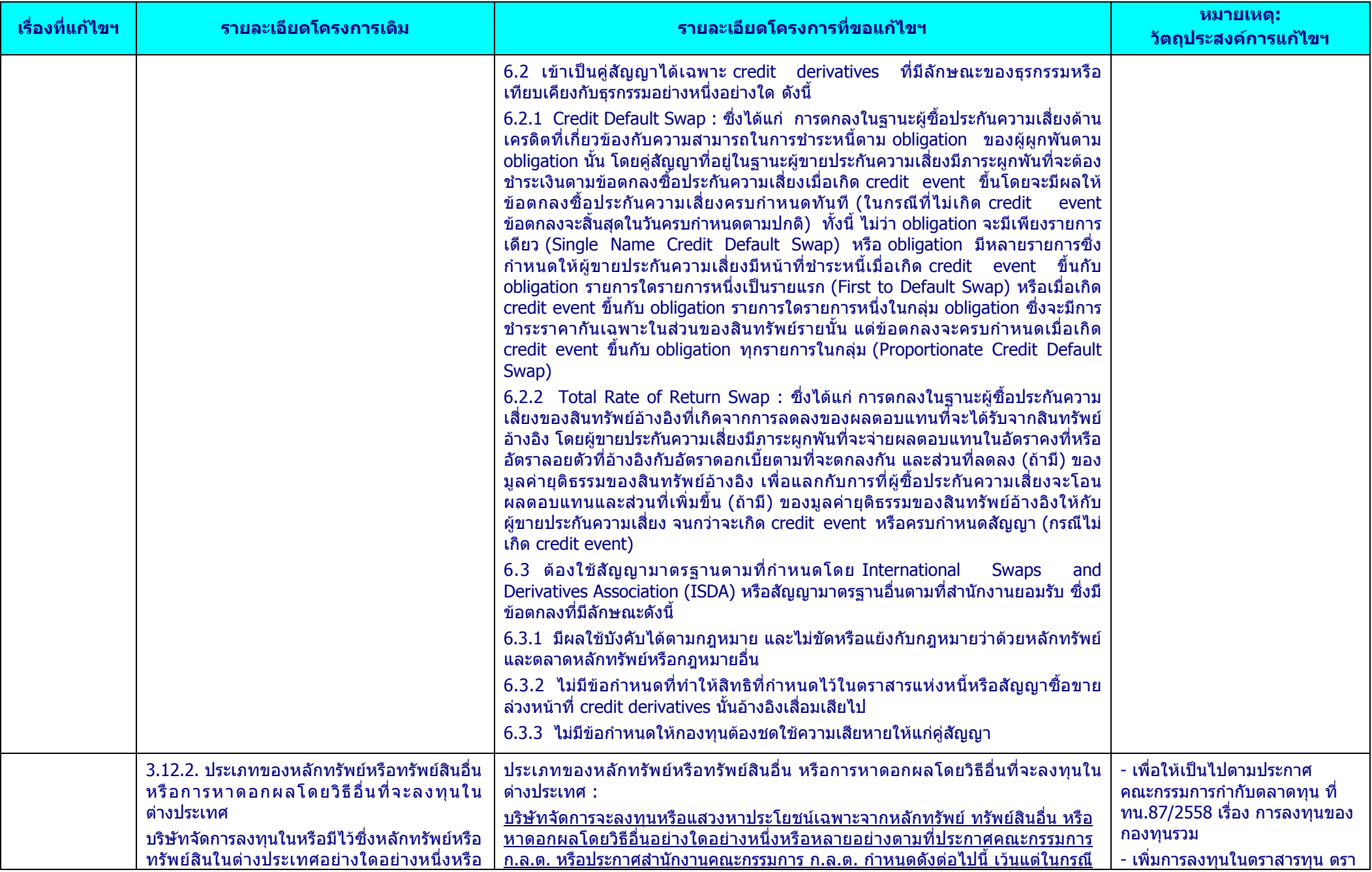

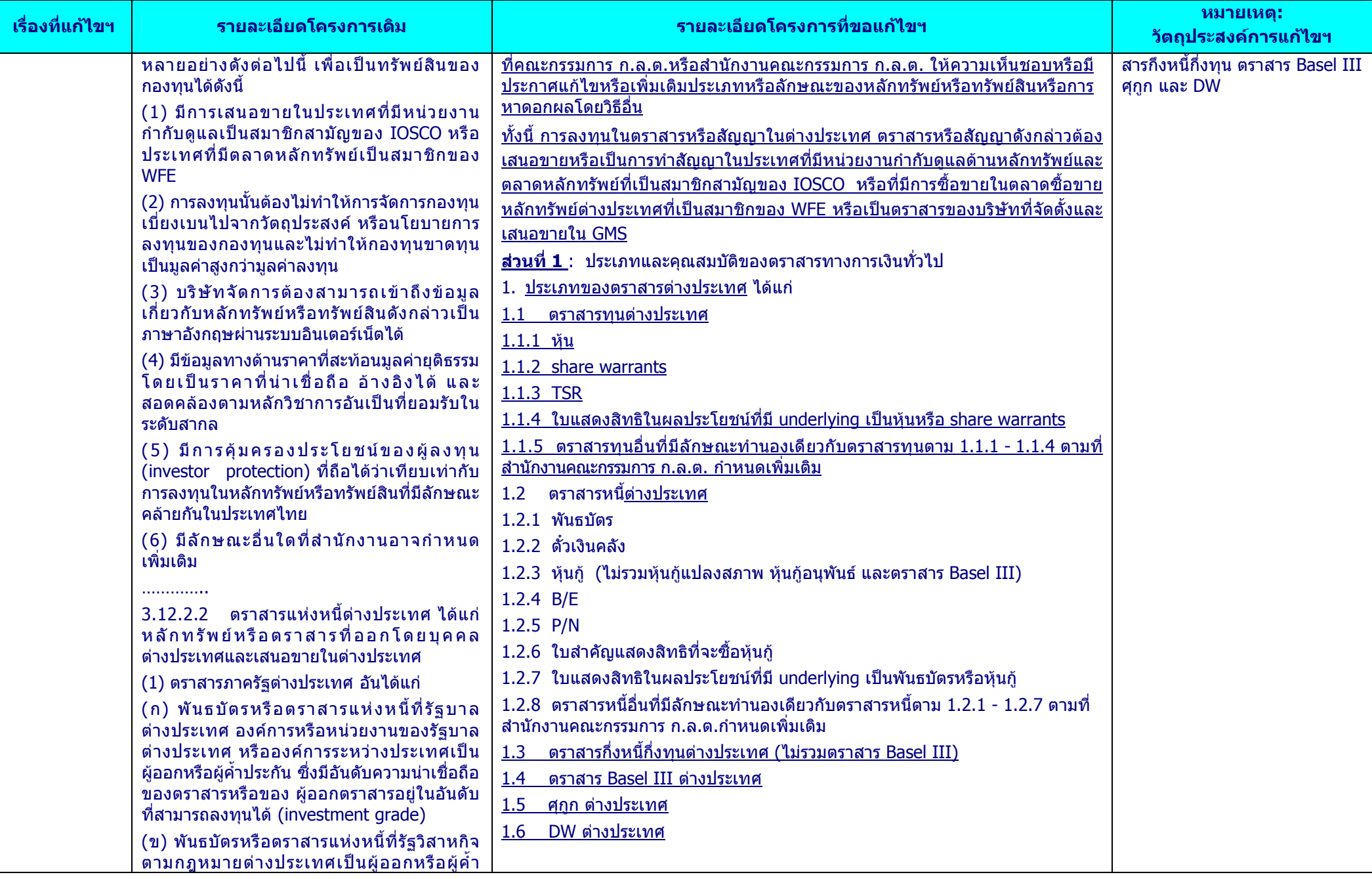

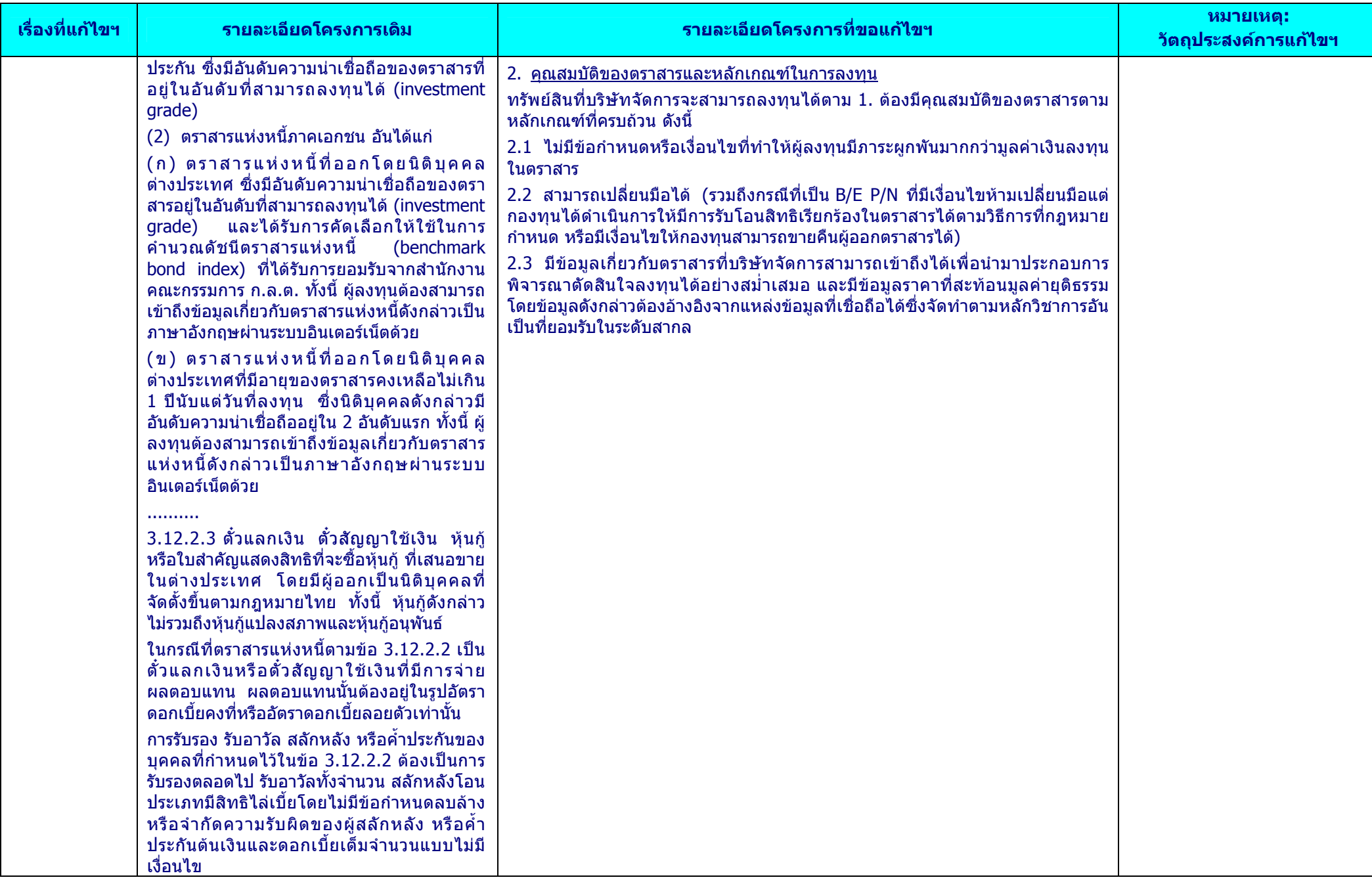

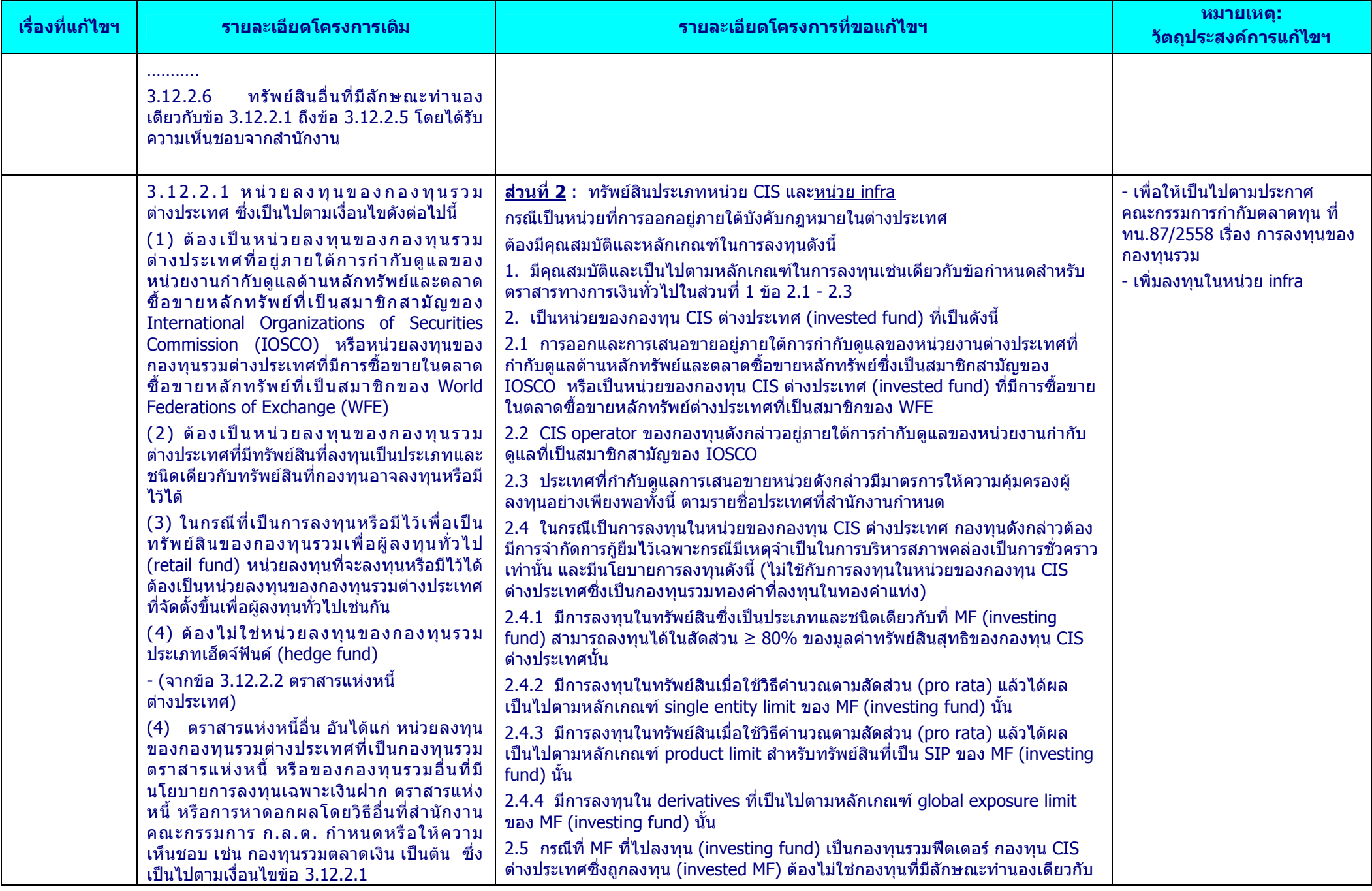

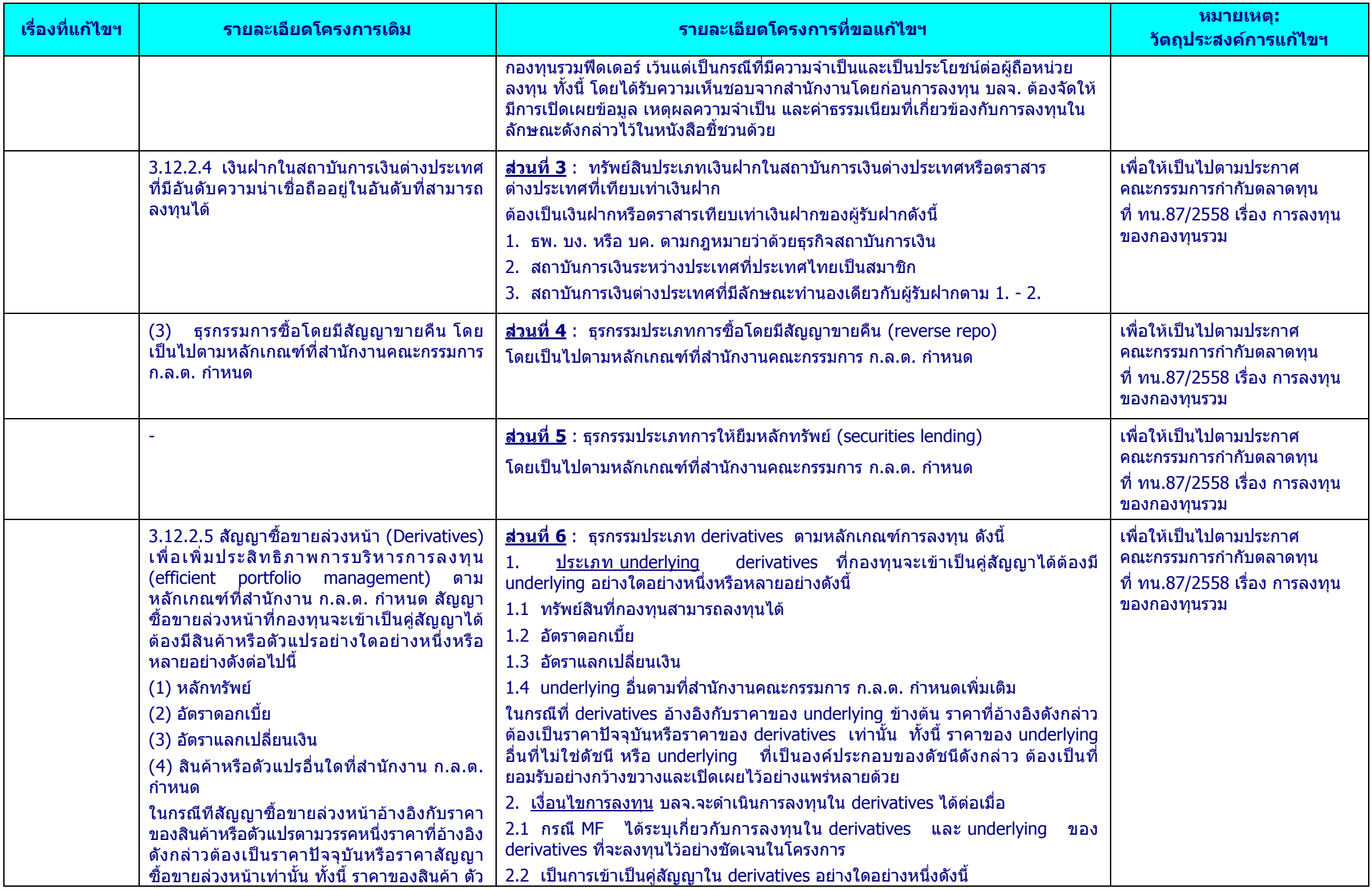

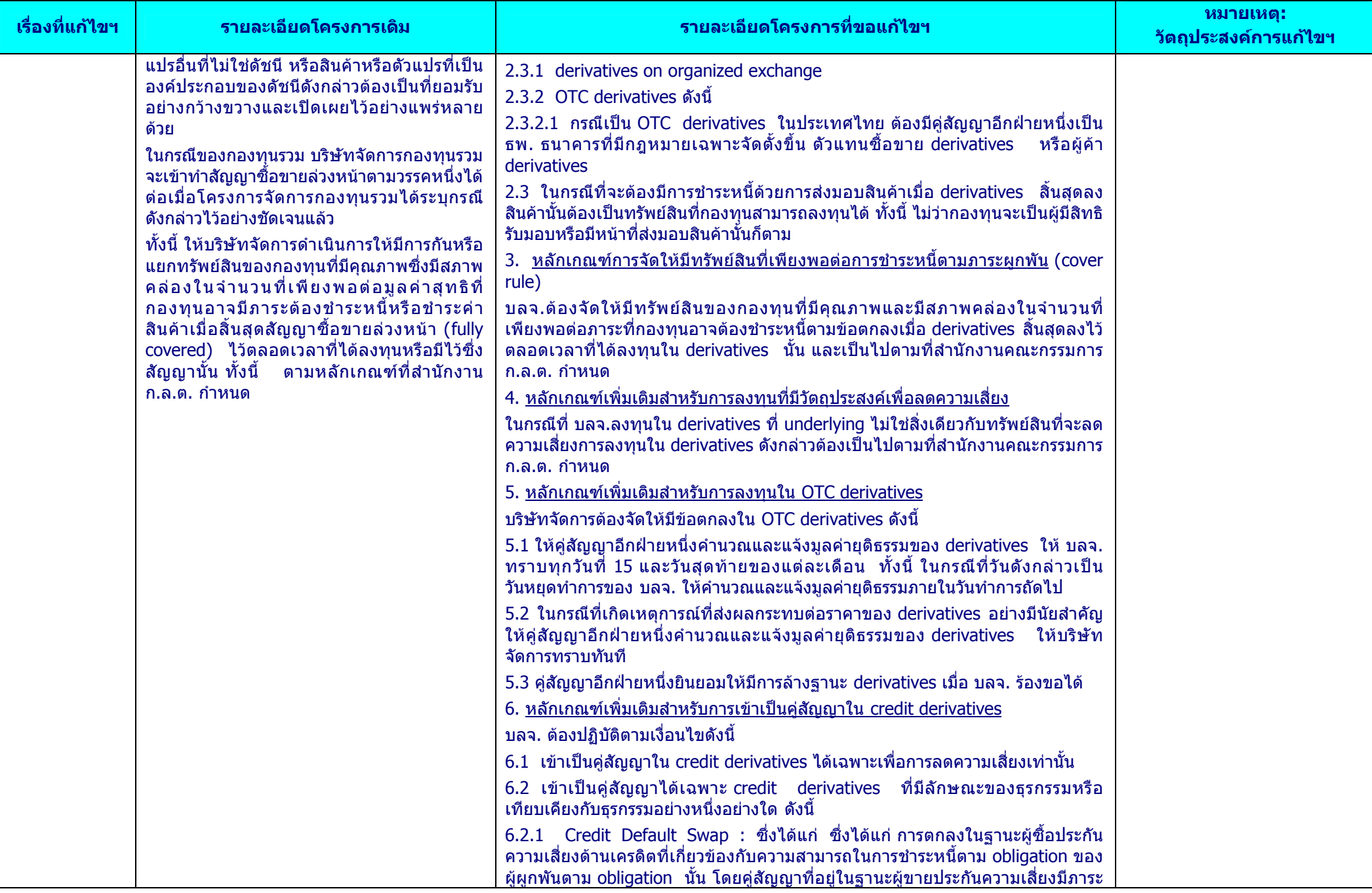

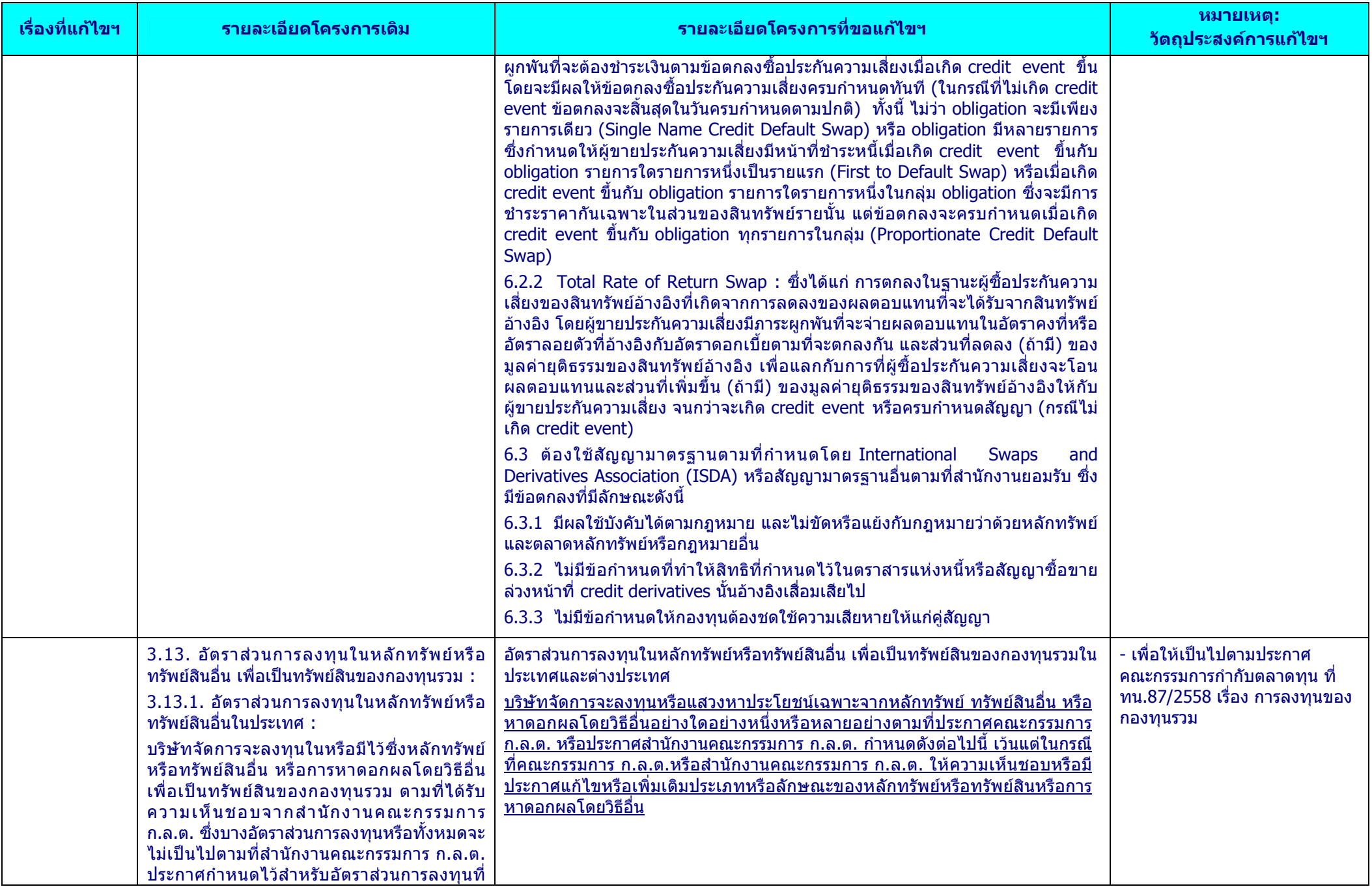

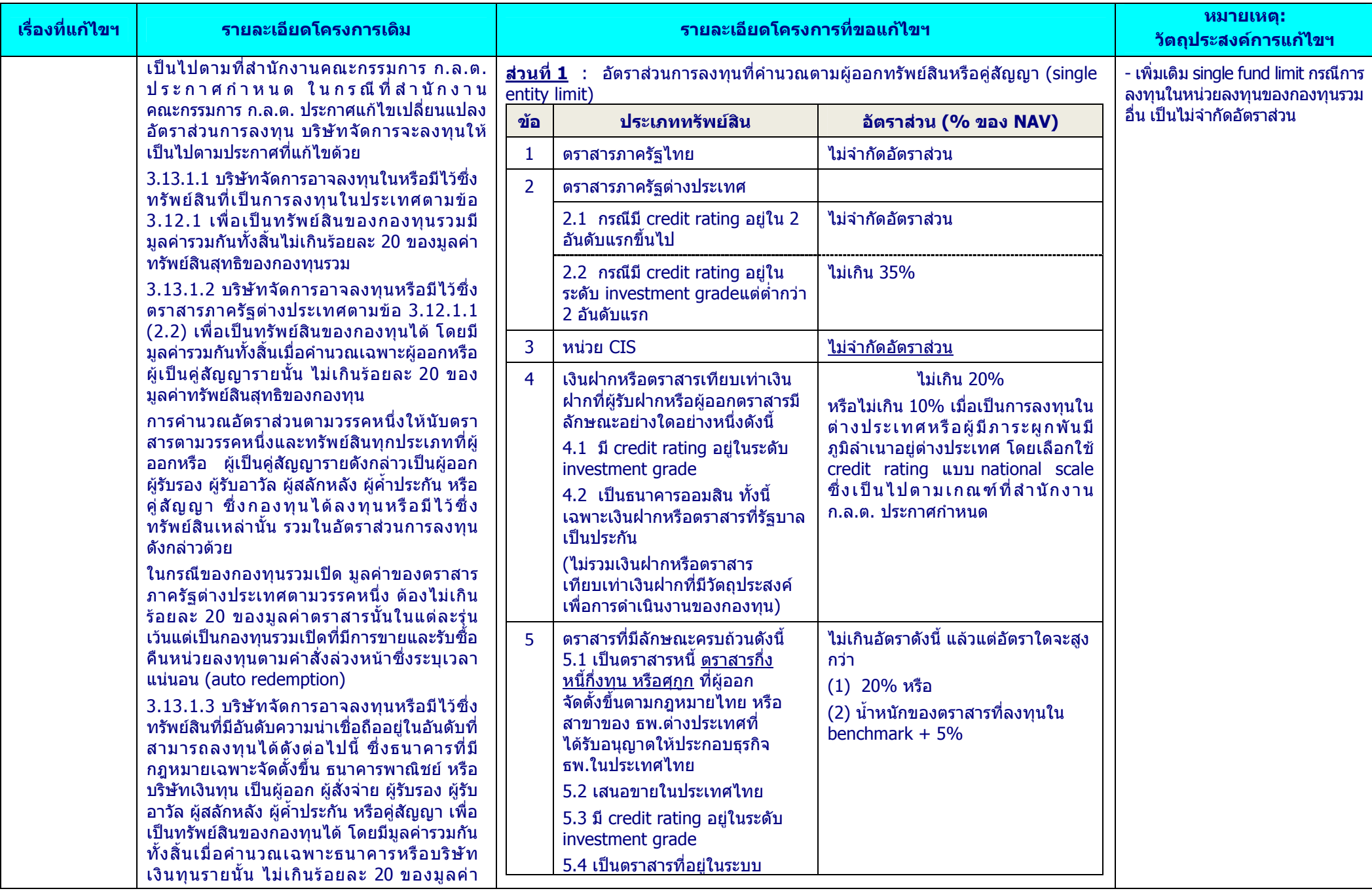

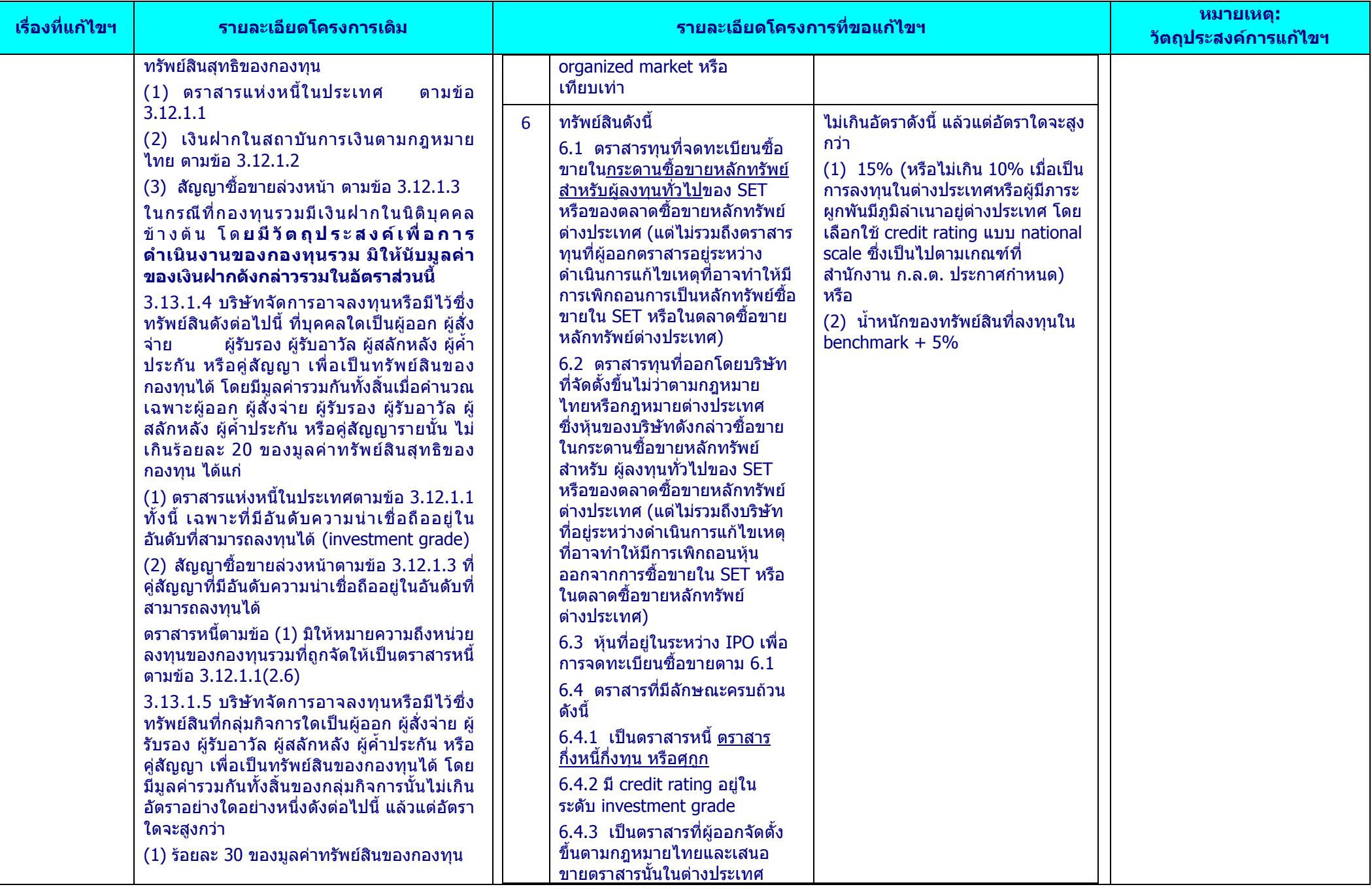

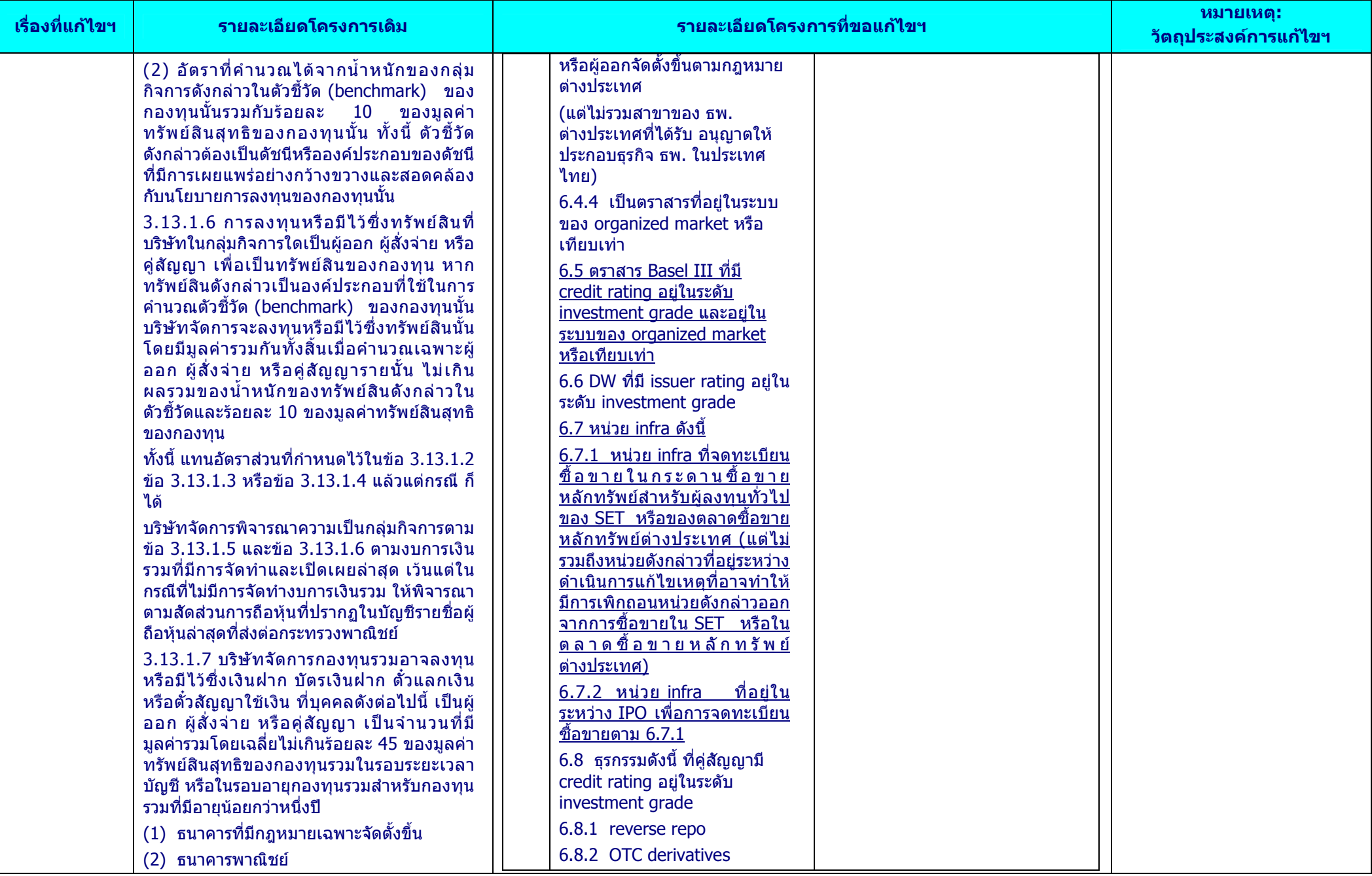

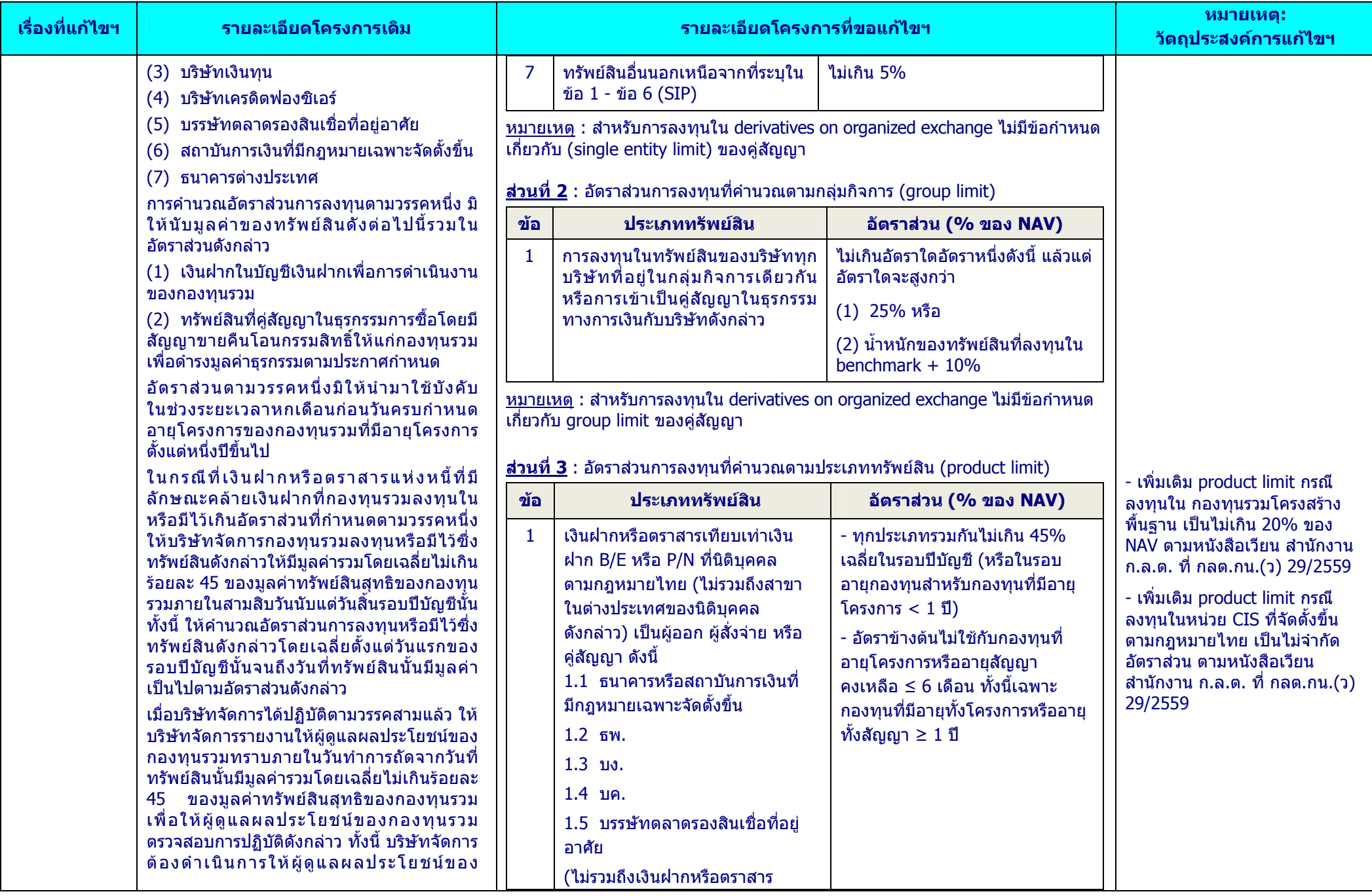

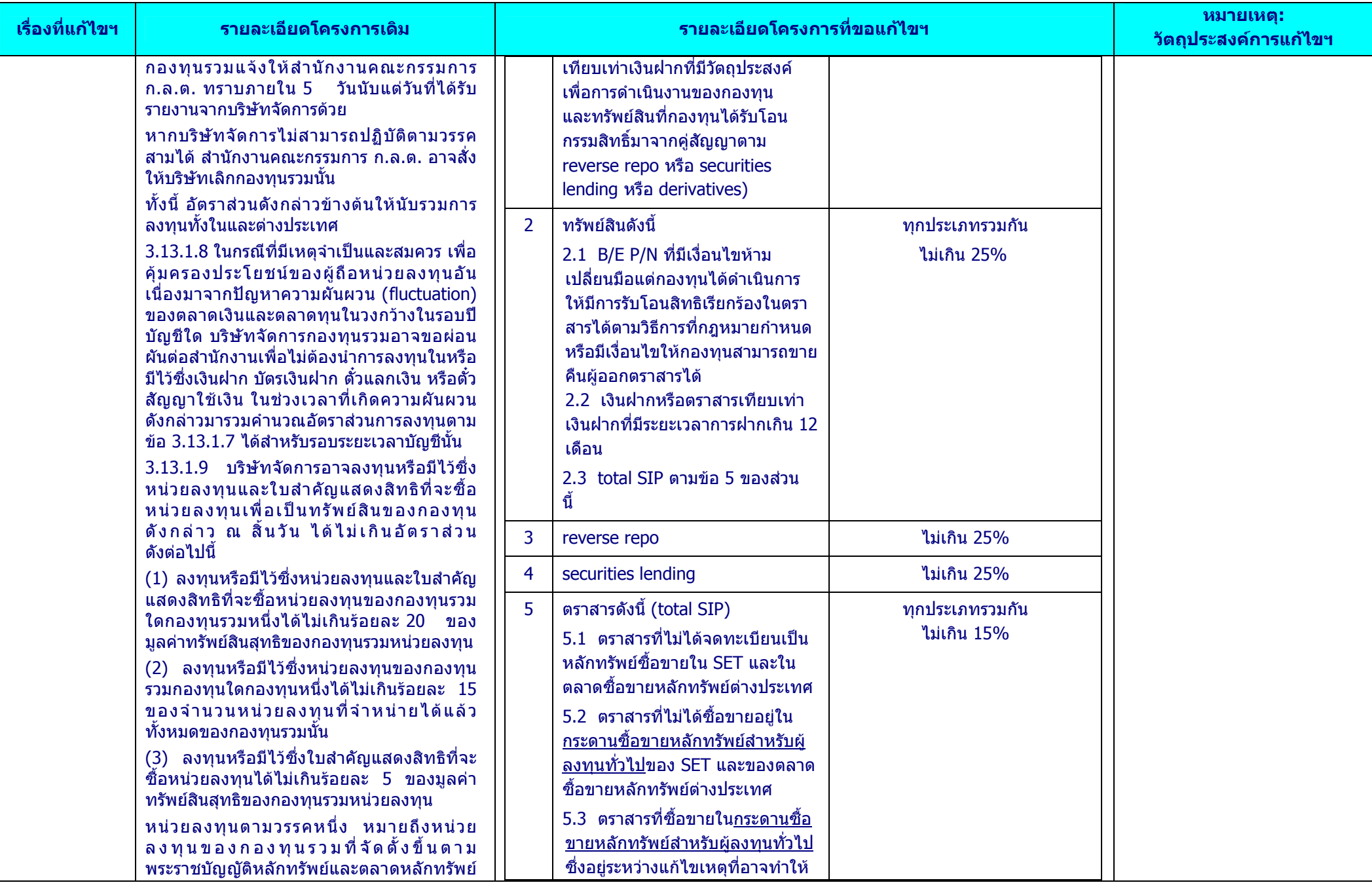

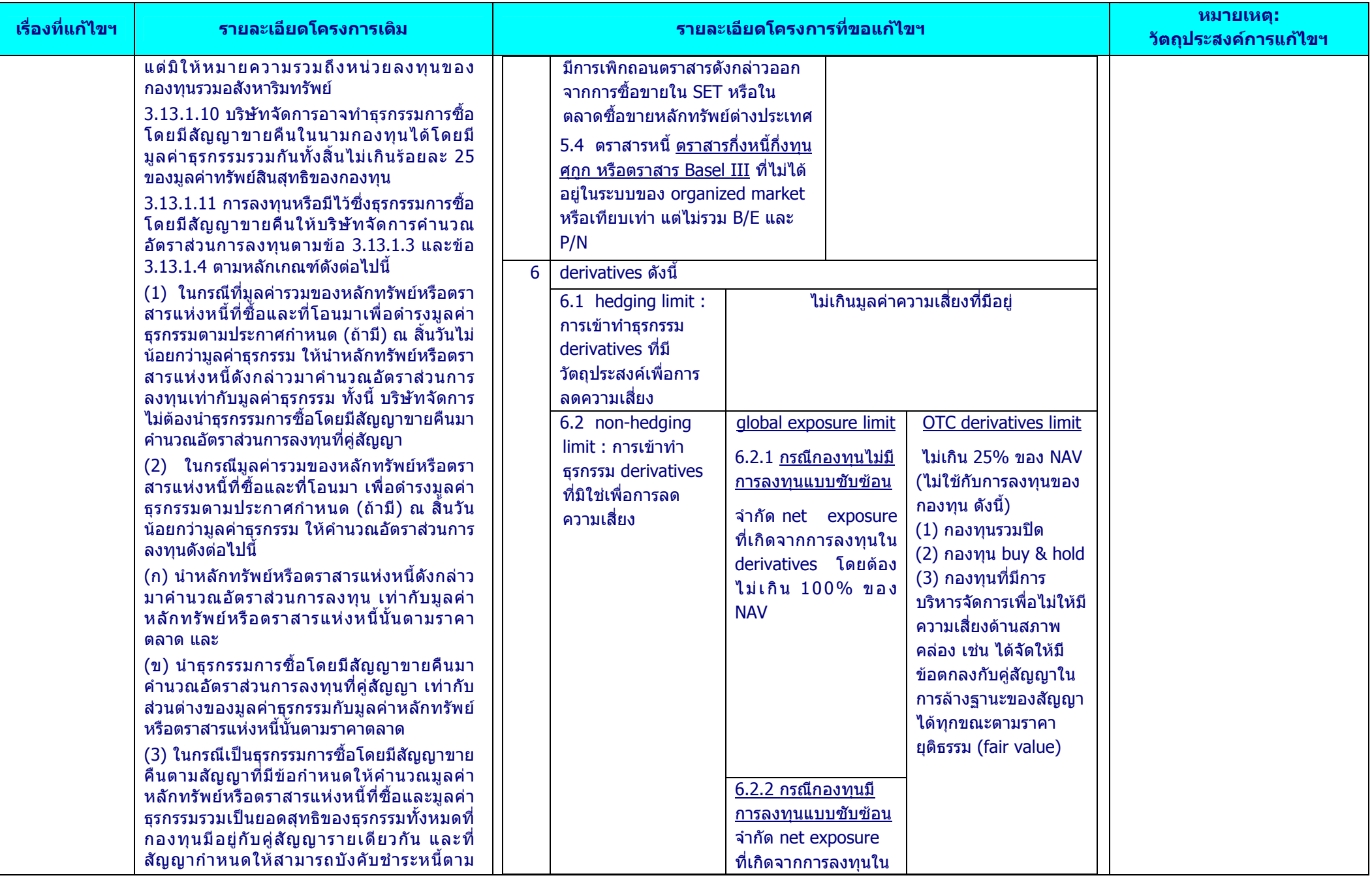

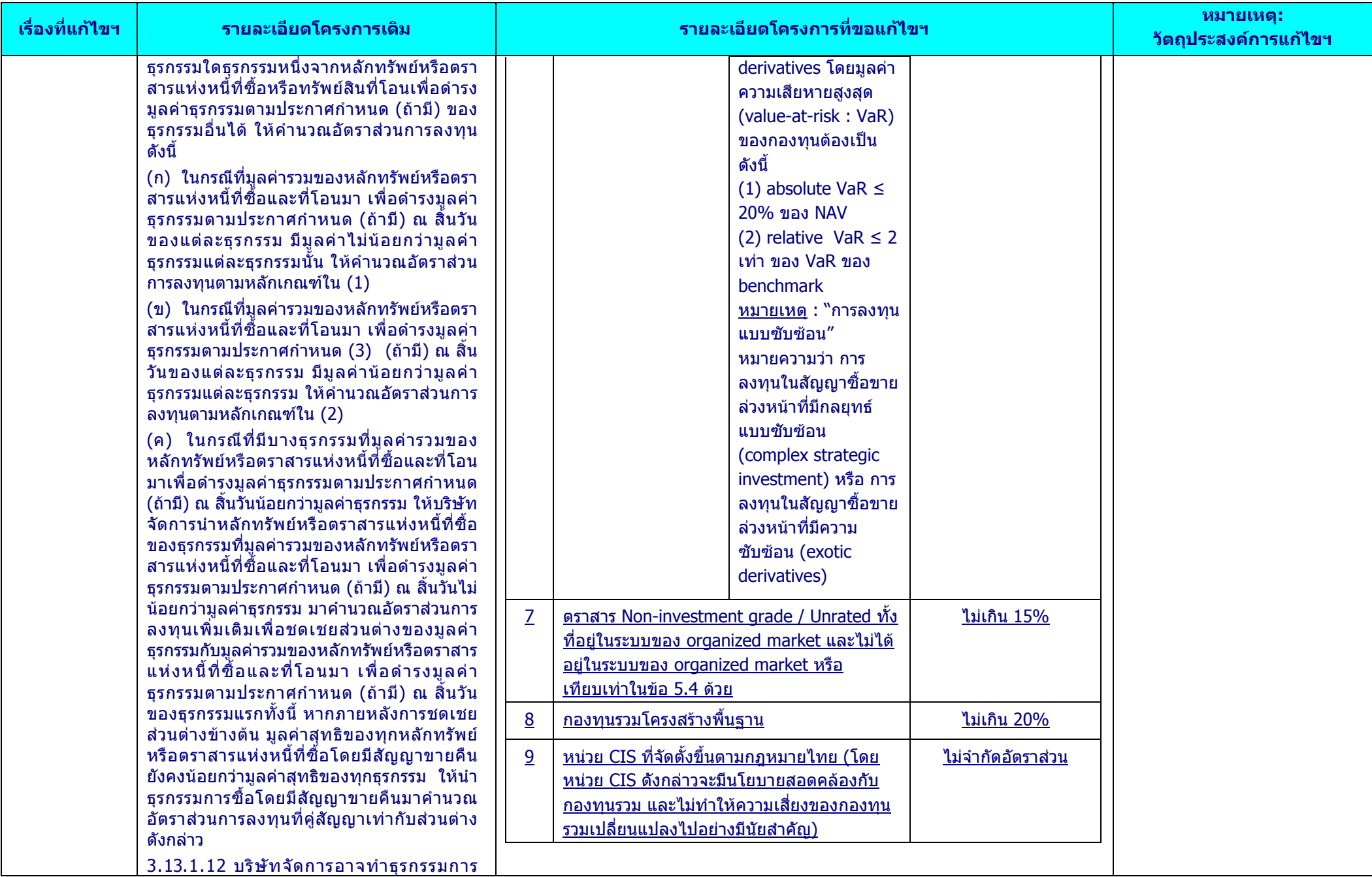

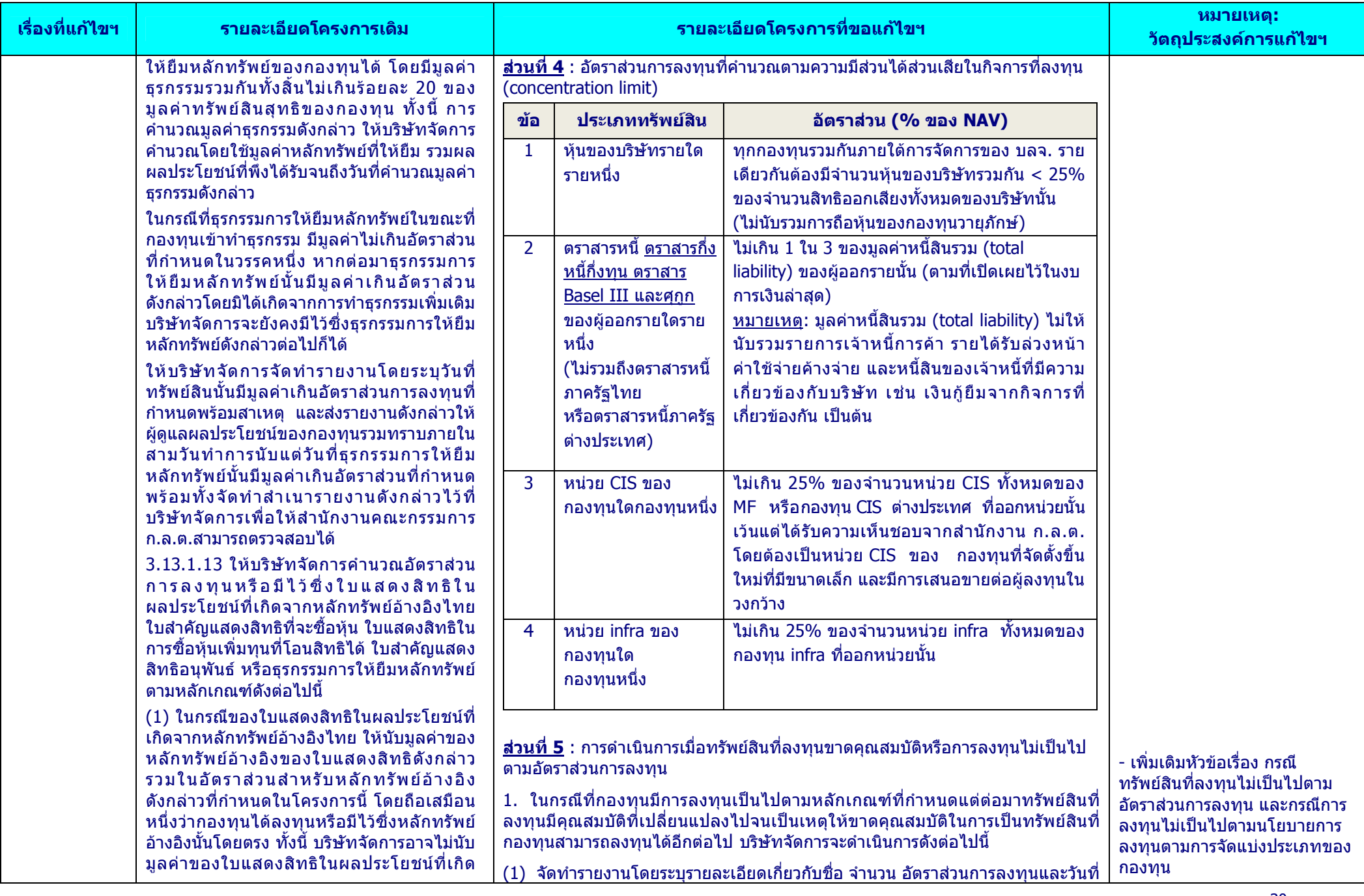

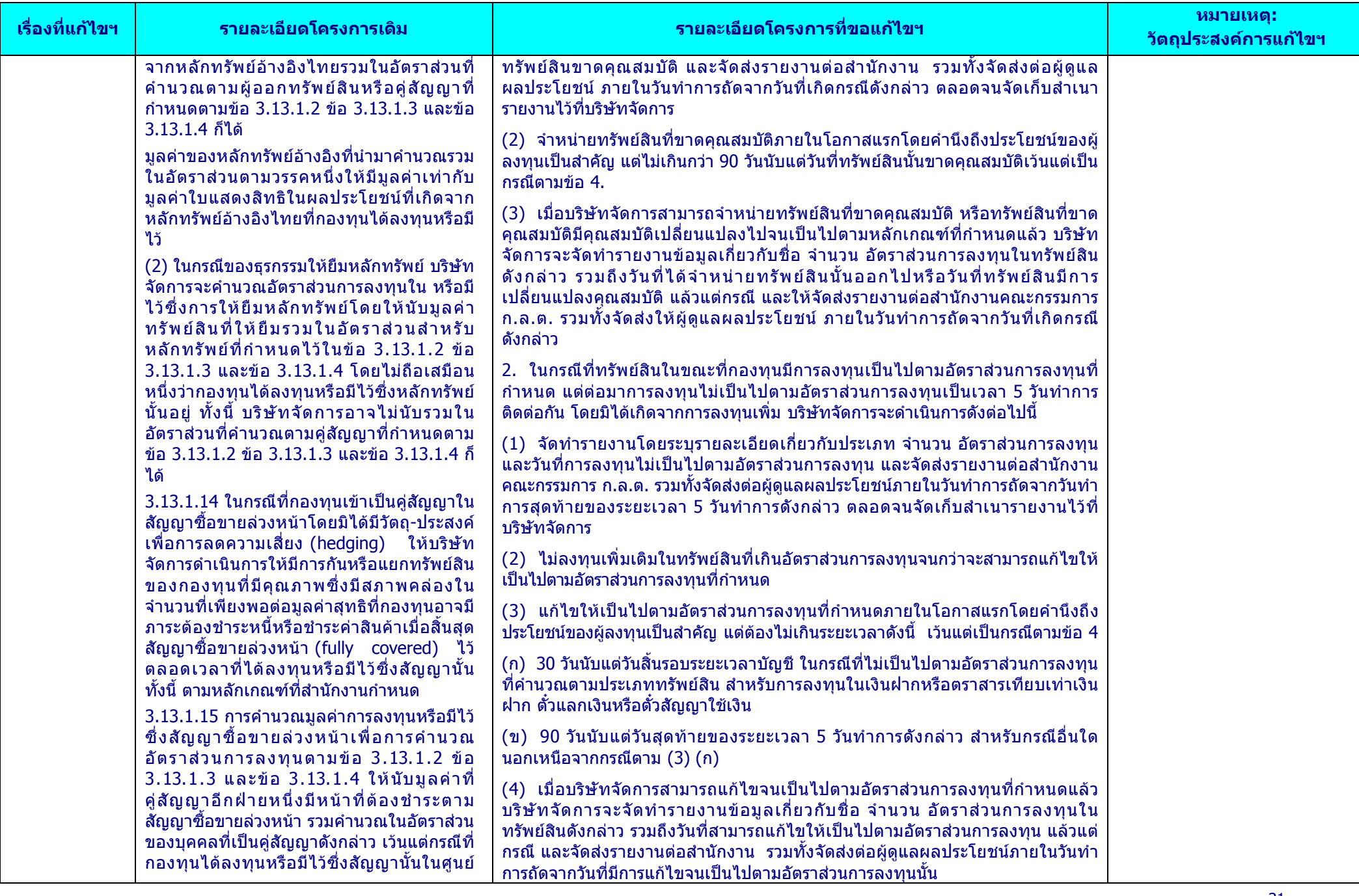

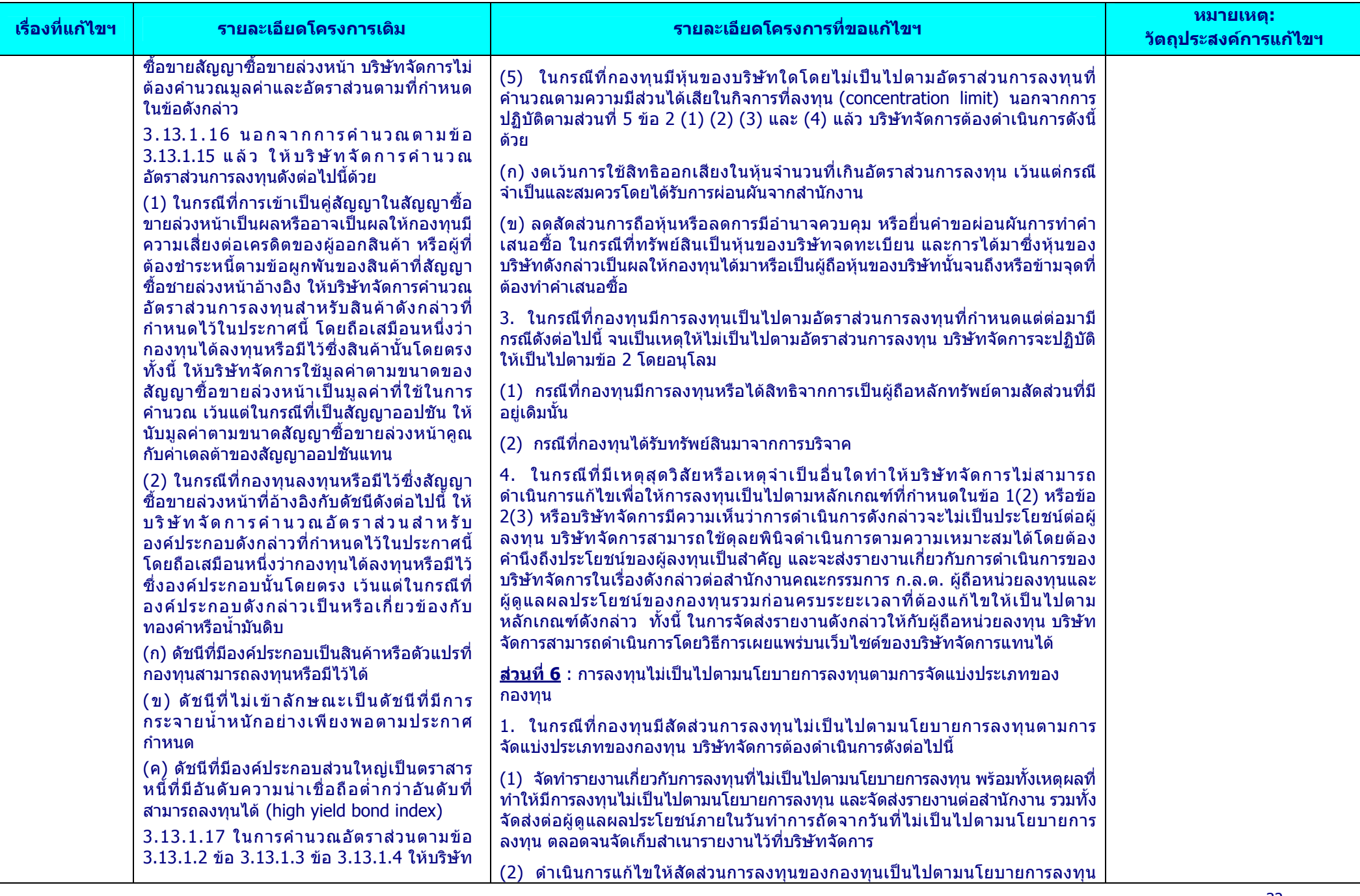

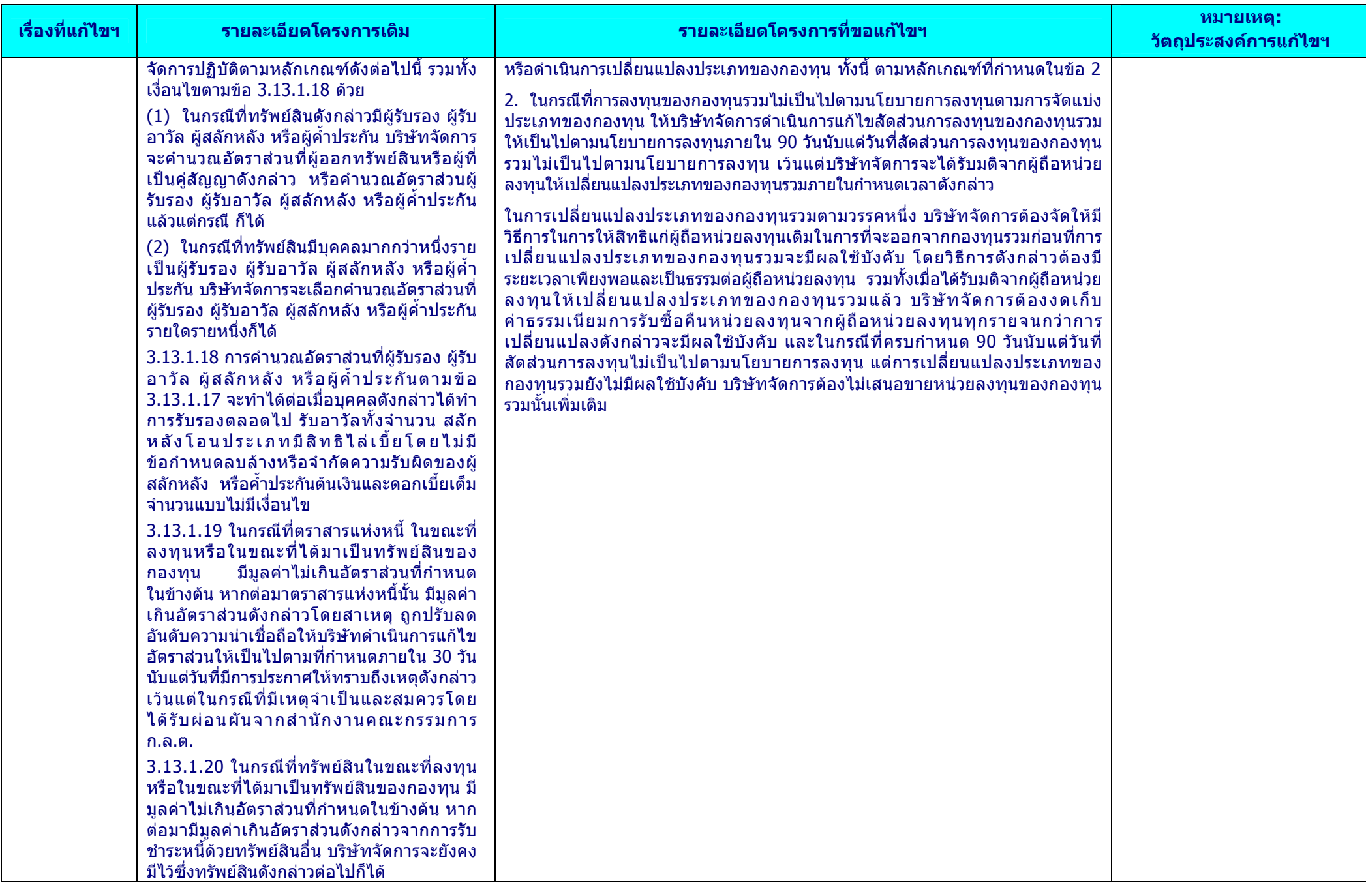

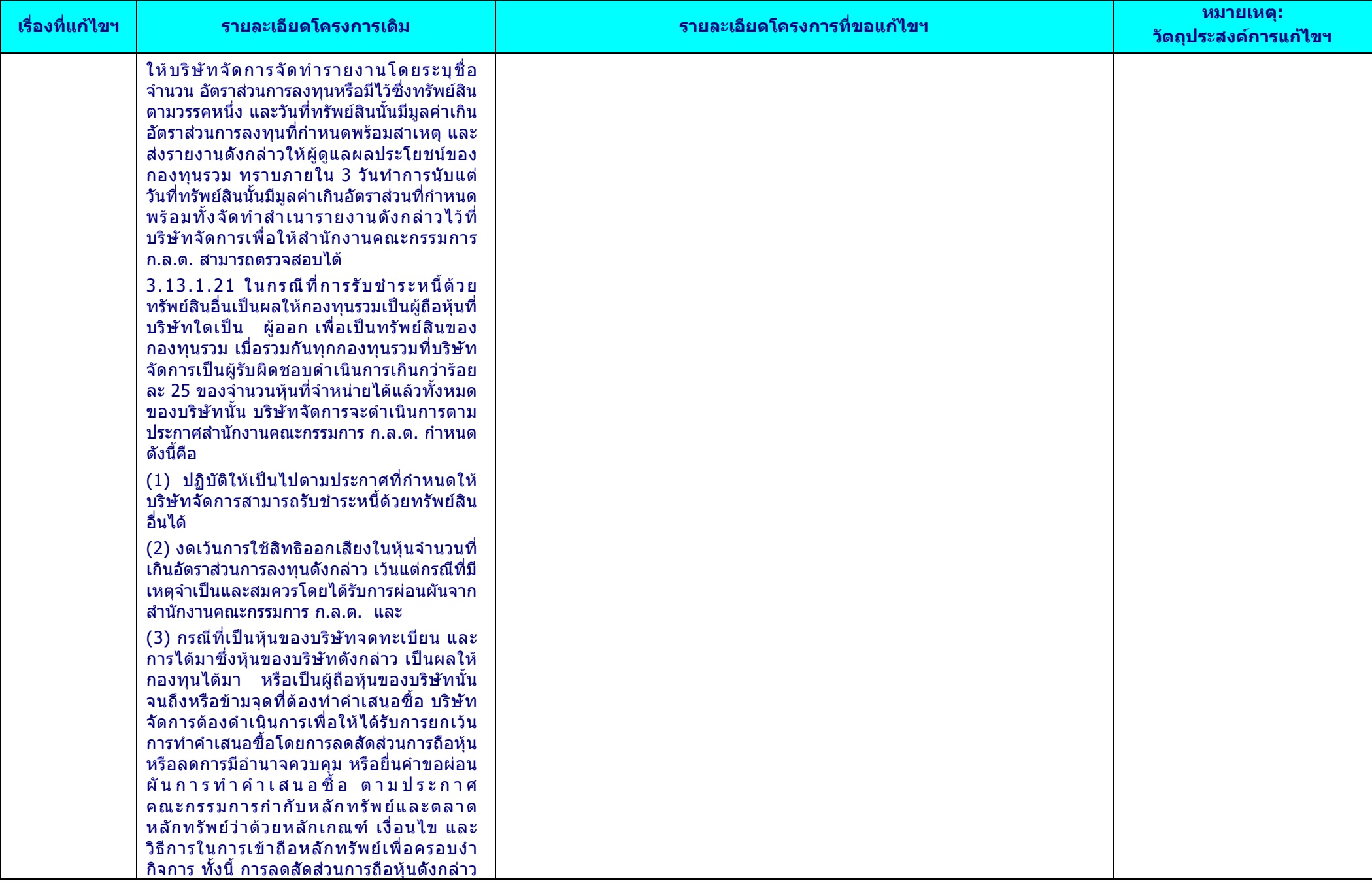

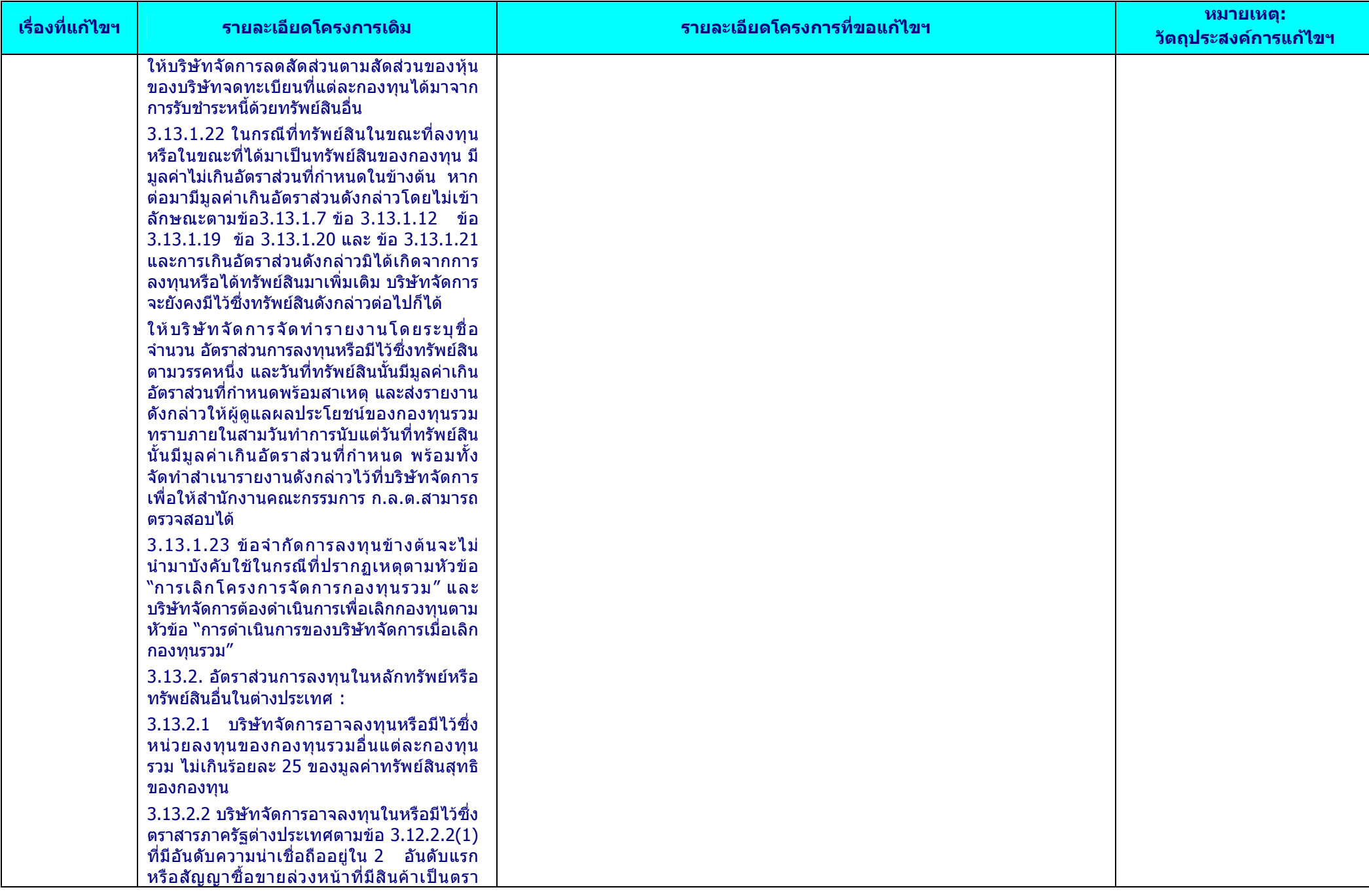

![](_page_35_Picture_4.jpeg)

![](_page_36_Picture_4.jpeg)

![](_page_37_Picture_4.jpeg)

![](_page_38_Picture_4.jpeg)

![](_page_39_Picture_4.jpeg)

![](_page_40_Picture_4.jpeg)

![](_page_41_Picture_4.jpeg)

![](_page_42_Picture_4.jpeg)

![](_page_43_Picture_4.jpeg)